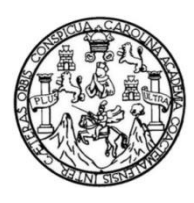

Universidad de San Carlos de Guatemala Facultad de Ingeniería Escuela de Ingeniería Civil

#### **DISEÑO DE UN SISTEMA DE ALCANTARILLADO SANITARIO PARA EL CASERÍO CERRO GRANADILLA, SAN RAYMUNDO, GUATEMALA**

**Edin Jacinto Pineda Chávez**

Asesorado por el Ing. Juan Merck Cos

Guatemala, mayo de 2021

UNIVERSIDAD DE SAN CARLOS DE GUATEMALA

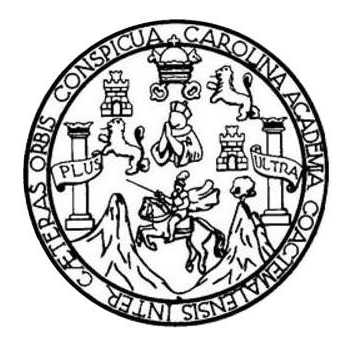

FACULTAD DE INGENIERÍA

### **DISEÑO DE UN SISTEMA DE ALCANTARILLADO SANITARIO PARA EL CASERÍO CERRO GRANADILLA, SAN RAYMUNDO, GUATEMALA**

TRABAJO DE GRADUACIÓN

PRESENTADO A LA JUNTA DIRECTIVA DE LA FACULTAD DE INGENIERÍA POR

## **EDIN JACINTO PINEDA CHÁVEZ**

ASESORADO POR EL ING. JUAN MERCK COS

AL CONFERÍRSELE EL TÍTULO DE

**INGENIERO CIVIL**

GUATEMALA, MAYO DE 2021

# UNIVERSIDAD DE SAN CARLOS DE GUATEMALA FACULTAD DE INGENIERÍA

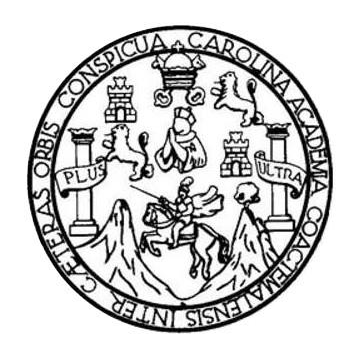

#### **NÓMINA DE JUNTA DIRECTIVA**

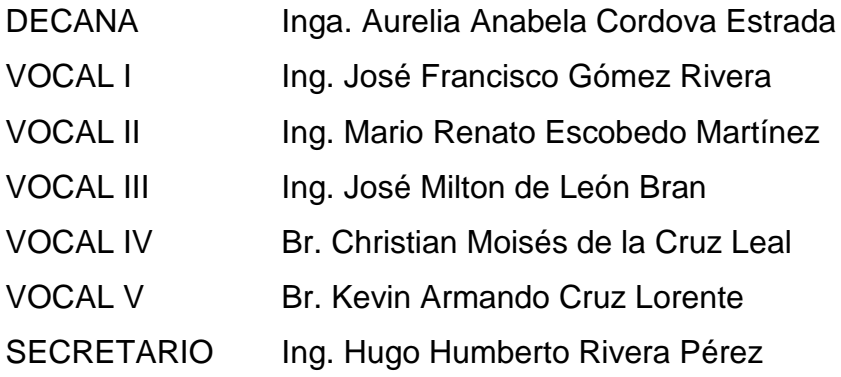

## **TRIBUNAL QUE PRACTICÓ EL EXAMEN GENERAL PRIVADO**

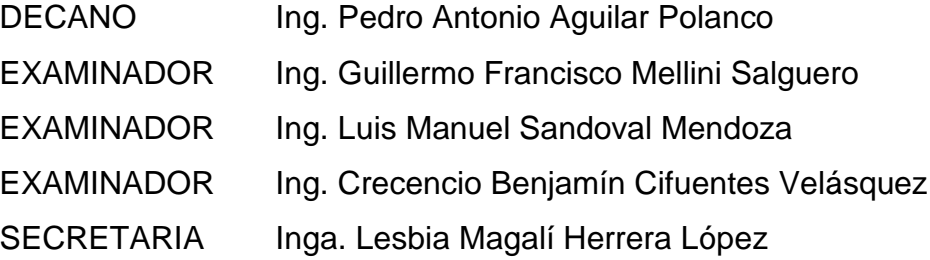

## **HONORABLE TRIBUNAL EXAMINADOR**

En cumplimiento con los preceptos que establece la ley de la Universidad de San Carlos de Guatemala, presento a su consideración mi trabajo de graduación titulado:

## **DISEÑO DE UN SISTEMA DE ALCANTARILLADO SANITARIO PARA EL CASERÍO CERRO GRANADILLA, SAN RAYMUNDO, GUATEMALA**

Tema que me fuera asignado por la Dirección de la Escuela de Ingeniería Civil, con fecha 8 de octubre de 2019.

**Edin Jacinto Pineda Chávez**

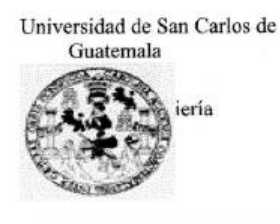

Guatemala, 17 de septiembre de 2020 Ref.EPS.DOC.317.09.2020

Ing. Oscar Argueta Hernández Director Unidad de EPS Facultad de Ingeniería Presente

Estimado Ingeniero Argueta Hernández:

Por este medio atentamente le informo que como Asesor-Supervisor de la Práctica del Ejercicio Profesional Supervisado (E.P.S.), del estudiante universitario Edin Jacinto Pineda Chávez, Registro Académico 8317025 y CUI 2504 62567 1301 de la Carrera de Ingeniería Civil, procedí a revisar el informe final, cuyo título es: DISEÑO DE UN SISTEMA DE ALCANTARILLADO SANITARIO PARA EL CASERÍO CERRO GRANADILLA, SAN RAYMUNDO, GUATEMALA.

En tal virtud, LO DOY POR APROBADO, solicitándole darle el trámite respectivo.

Sin otro particular, me es grato suscribirme.

Atentamente,

"Id y Ensenad a Todos Ing./uan Merck Cos Asesof-Supervisor de EPS Árga/de Ingeniería Civil

c.c. Archivo JMC/ra

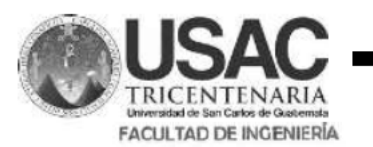

http://civil.ingeniería.usac.edu.gt

ESCUELA DE INGENIERÍA CIVIL

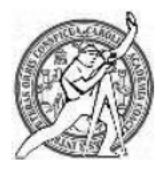

Guatemala, 28 de septiembre de 2,020

Ingeniero Pedro Antonio Aguilar Polanco Director de Escuela de Ingeniería Civil Facultad de Ingeniería Universidad de San Carlos de Guatemala

Estimado Ingeniero Aguilar Polanco:

Le informo que he revisado el trabajo de graduación DISEÑO DE UN SISTEMA DE ALCANTARILLADO SANITARIO PARA EL CASERÍO CERRO GRANADILLA, SAN RAYMUNDO, GUATEMALA, desarrollado por el estudiante de Ingeniería Civil Edin Jacinto Pineda Chávez, CUI: 2504 62567 1301, Registro Académico: 8317025, quien contó con la asesoría de el Ing. Juan Merck Cos, considero este trabajo bien desarrollado y representa un aporte para la comunidad del área y habiendo cumplido con los objetivos del referido trabajo doy mi aprobación al mismo solicitando darle el trámite respectivo.

Atentamente,

**ID Y ENSEÑAD A TODOS FACULTAD DE INGENIERIA DEPARTAMENTO** DE **HIDRAULICA** bchoa U S A C Ing/Rafael Enrique Morales Revisor del Ogpartamento de Hidráulica

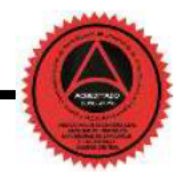

Mas de 134 años de Trabajo Académico y Mejora Contínua

/mrm.

Universidad de San Carlos de Guatemala

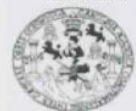

Facultad de Ingeniería<br>Unidad de EPS

Guatemala, 30 de septiembre de 2020 REF.EPS.D.121.08.2020

Ing. Pedro Antonio Aguilar Polanco Director Escuela de Ingeniería Civil Facultad de Ingeniería Presente

Estimado Ingeniero Aguilar Polanco:

Por este medio atentamente le envío el informe final correspondiente a la práctica del Ejercicio Profesional Supervisado, (E.P.S) titulado DISEÑO DE UN SISTEMA DE ALCANTARILLADO SANITARIO PARA EL CASERÍO CERRO GRANADILLA, SAN RAYMUNDO, GUATEMALA, que fue desarrollado por el estudiante universitario Edin Jacinto Pineda Chávez, CUI 2504 62567 1301 y Registro Académico 8317025, quien fue debidamente asesorado y supervisado por el Ing. Juan Merck Cos.

Por lo que habiendo cumplido con los objetivos y requisitos de ley del referido trabajo y existiendo la aprobación por parte del Asesor-Supervisor, como Director apruebo su contenido solicitándole darle el trámite respectivo.

Sin otro particular, me es grato suscribirme.

Atentamente, "Id y Enseñad Podos" à idad de San Carlos de Gu DIRECCIÓN Facultad de Ingenieria Ing. Oscar Argueta Hernández Director Unidad de EPS

OAH/ra

Edificio de EPS, Facultad de Ingeniería, Ciudad Universitaria, zona 12.<br>Teléfono directo: 2442-3509

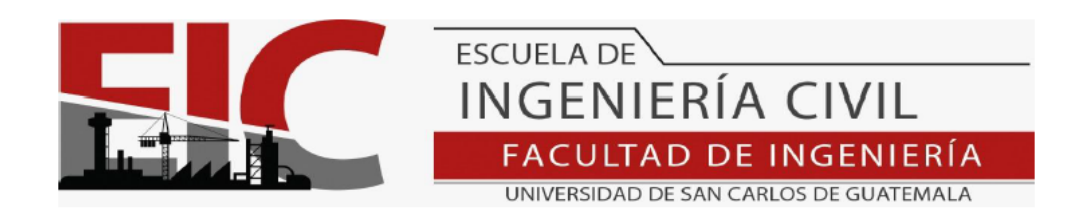

El director de la Escuela de Ingeniería Civil, después de conocer el dictamen del Asesor Ing. Juan Merck Cos y del Coordinador de E.P.S. Ing. Oscar Argueta Hernández, al trabajo de graduación del estudiante Edin Jacinto Pineda Chávez titulado DISEÑO DE UN SISTEMA DE ALCANTARILLADO SANITARIO PARA EL CASERÍO CERRO GRANADILLA, SAN RAYMUNDO, GUATEMALA da por este medio su aprobación a dicho trabajo.

Sin otro particular, le saludo muy atentamente.

ID Y ENSEÑAD A TODOS

DIRECT

Ing. Armando Fuentes Roca

Director Escuela Ingeniería Civil

Guatemala, mayo 2021 /mrrm.

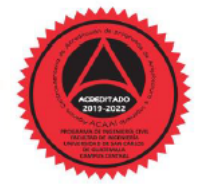

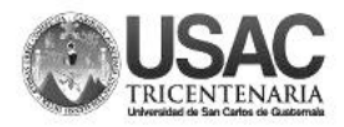

**Decanato Facultad de Ingeniería** 24189101 - 24189102

DTG.212.2021

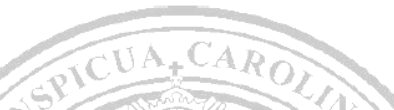

La Decana de la Facultad de Ingeniería de la Universidad de San Carlos de Guatemala, luego de conocer la aprobación por parte del Director de la Escuela de Ingeniería Civil, al Trabajo de Graduación titulado: DISEÑO DE UN SISTEMA DE ALCANTARILLADO SANITARIO PARA EL CASERÍO CERRO GRANADILLA, SAN RAYMUNDO, GUATEMALA, presentado por el estudiante universitario: Edin Jacinto Pineda Chávez, po después de haber culminado las revisiones previas bajo la responsabilidad de las instancias correspondientes, autoriza la impresión del mismo.

IMPRÍMASE:

DE SAN CARLOS DE GUATEMA DECANA **FACULTAD DE INGENIERÍA** Inga. Anabela Cordova Estrada Decana

Guatemala, mayo de 2021.

AACE/asga

Escuelas: Ingeniería Civil, Ingeniería Mecánica Industrial, Ingeniería Química, Ingeniería Mecánica Escuela de Ciencias, Regional de Ingeniería Sanitaria y Recursos Hidráulicos (ERIS). Post-<br>Grado Maestría en Sistemas Menc

# **ACTO QUE DEDICO A:**

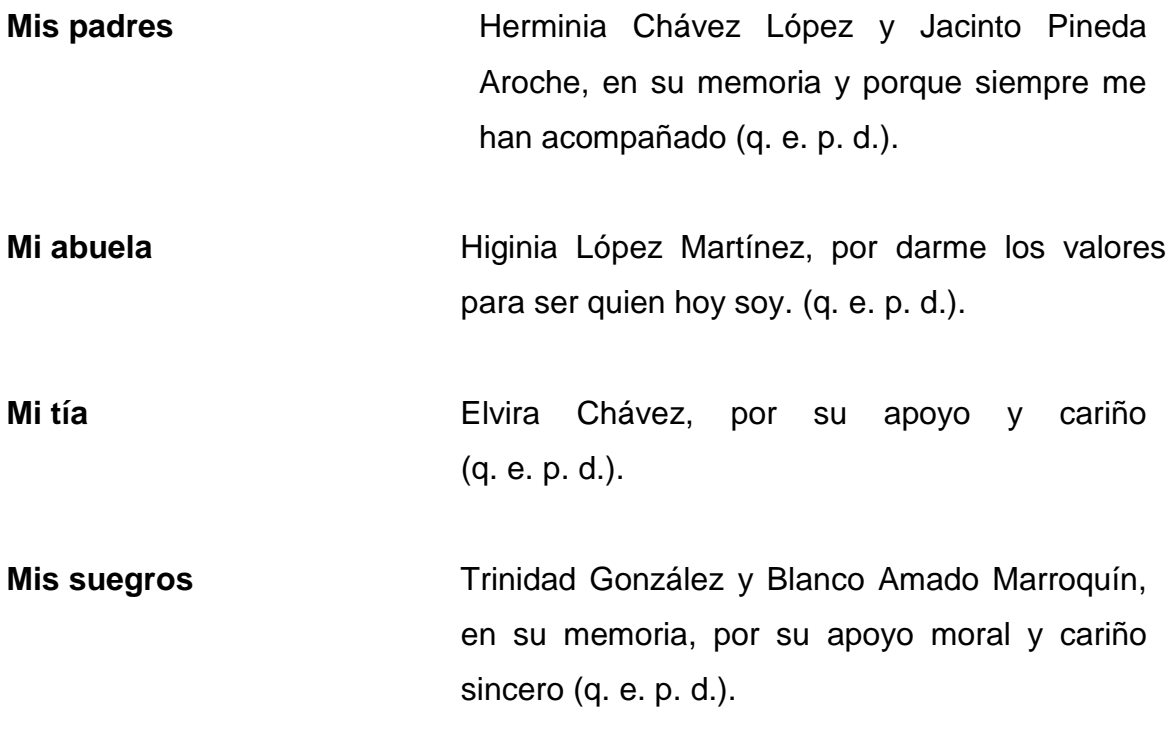

#### **AGRADECIMIENTOS A:**

**Dios Por estar conmigo en todo momento y** permitirme lograr este triunfo. **Mi esposa e hija** Silvia Cristina Marroquín González y Cecilia Alejandra Pineda Marroquín, por su amor, cariño y apoyo incondicional. **Mis hermanos** Lily Yolanda, Zoila Oralia y Rolando Pineda Chávez, (q. e. p. d.) con aprecio y cariño. **Amigos y compañeros** A todos los que de una u otra forma me motivaron para alcanzar este triunfo. **Universidad de** En especial a la Facultad de Ingeniería, **San Carlos de** por recibir en ella el conocimiento científico, **Guatemala** técnico y ético para ser un buen profesional. **Ing. Juan Merck** Por el apoyo técnico y profesional brindado de manera incondicional y excepcionalmente valiosa en la realización del presente trabajo de graduación.

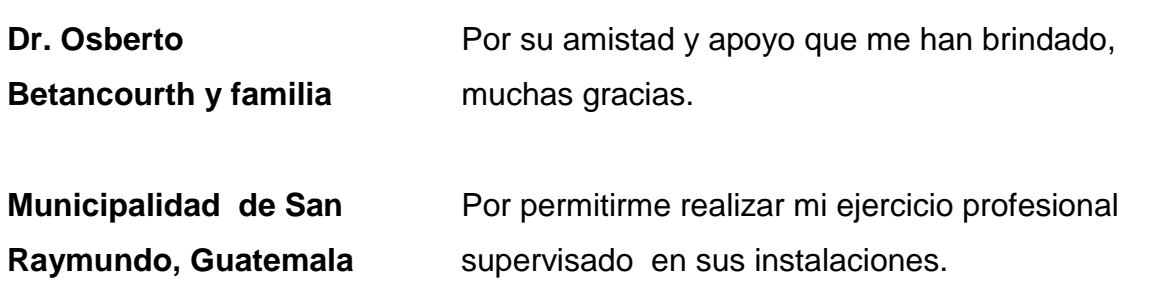

# **ÍNDICE GENERAL**

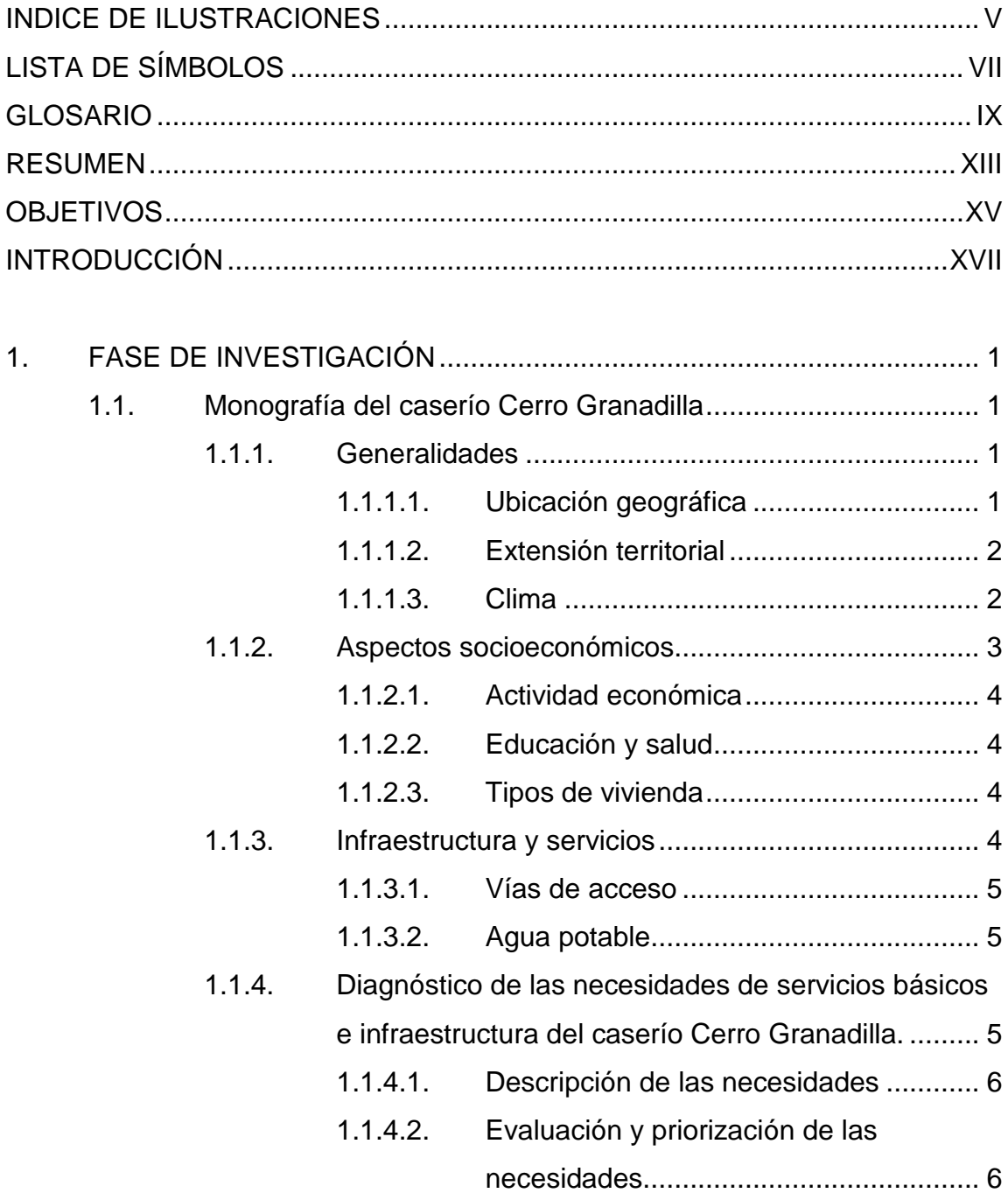

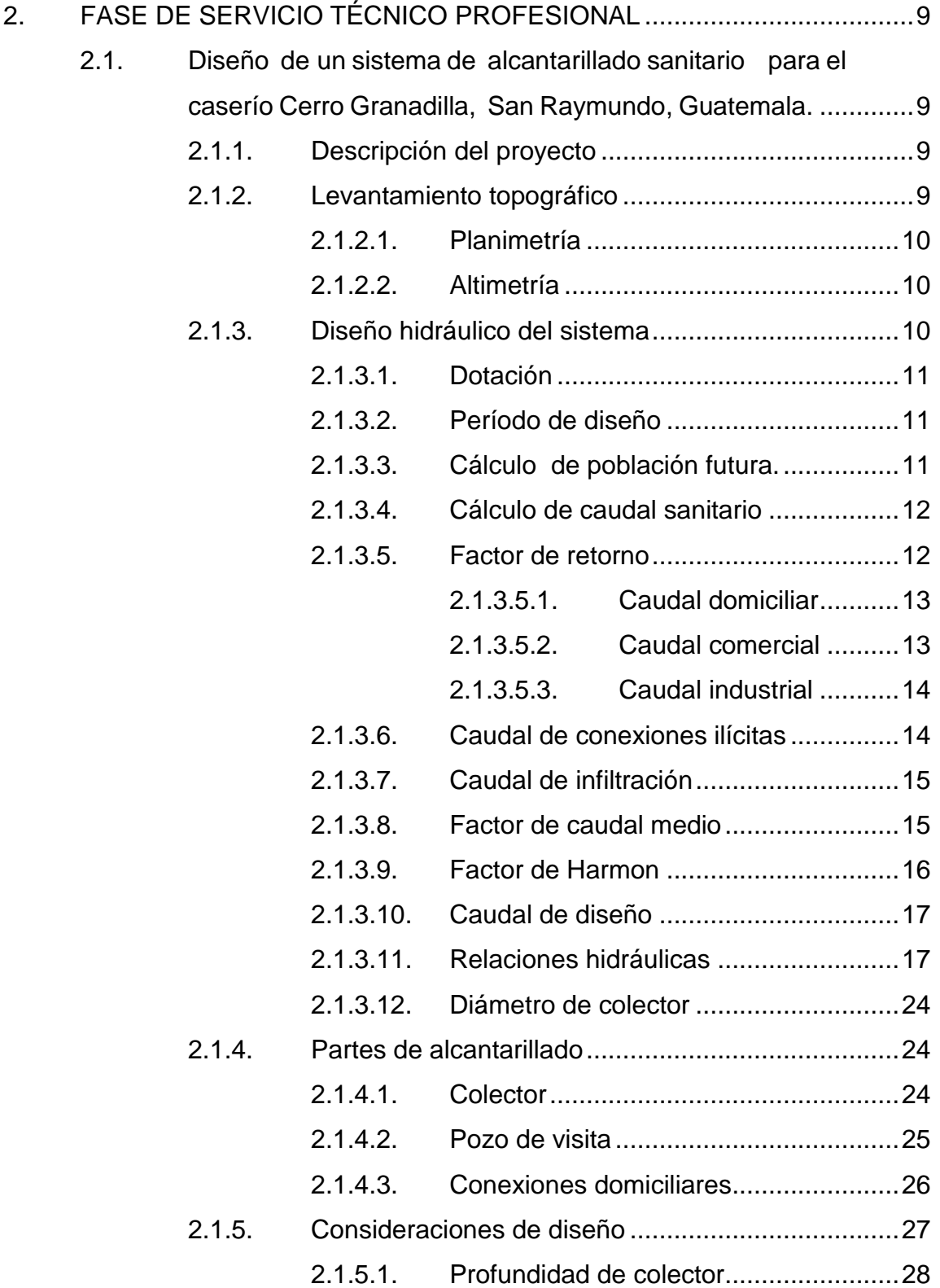

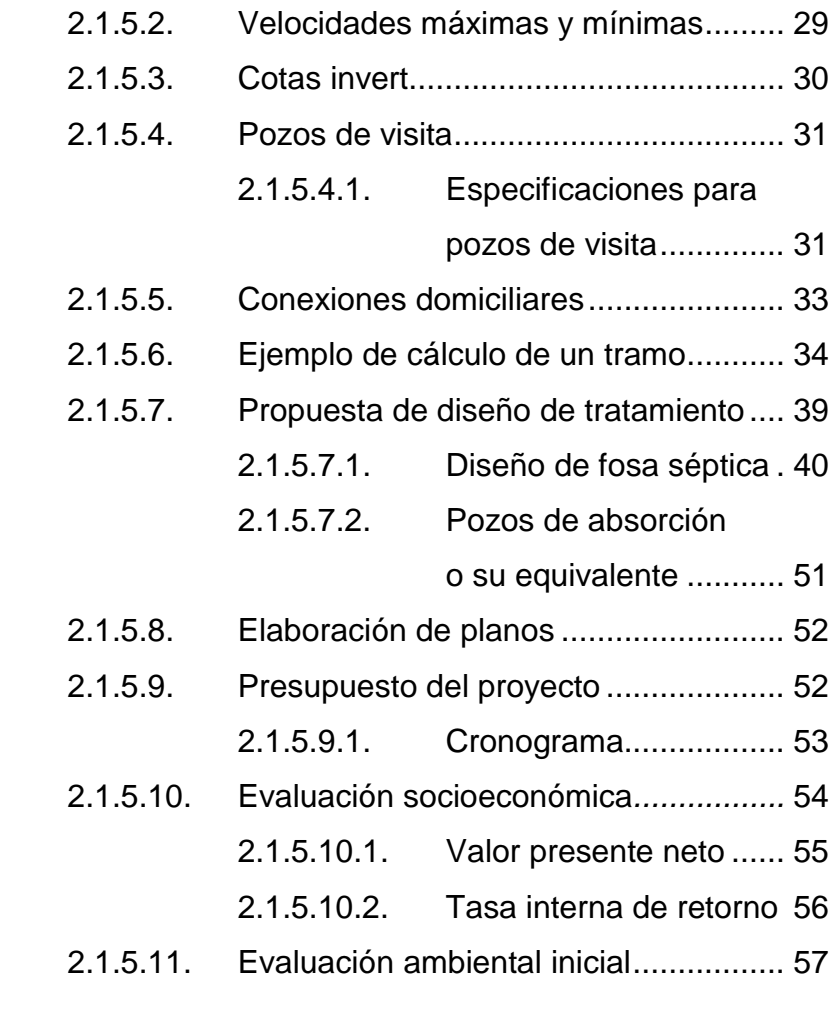

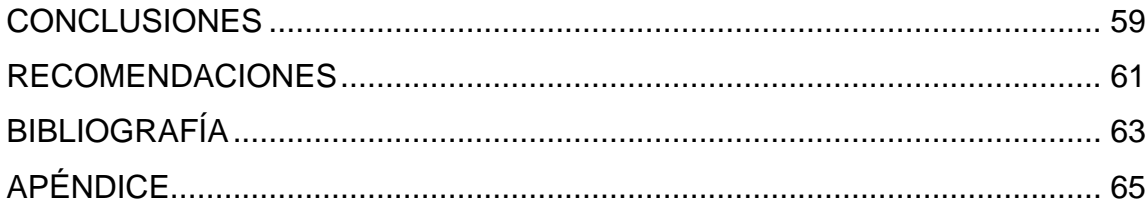

## **INDICE DE ILUSTRACIONES**

### **FIGURAS**

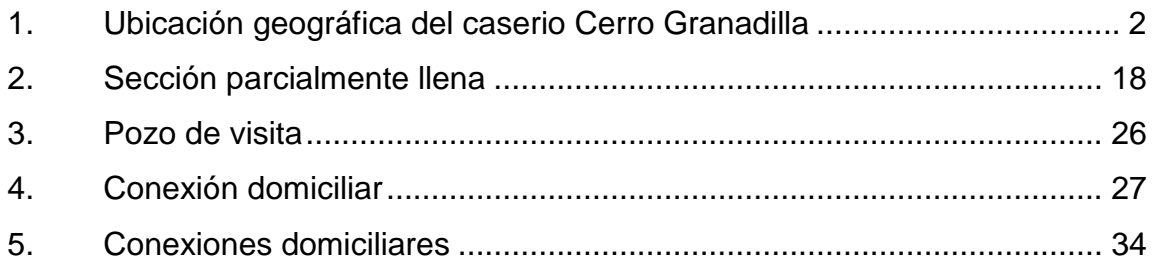

## **TABLAS**

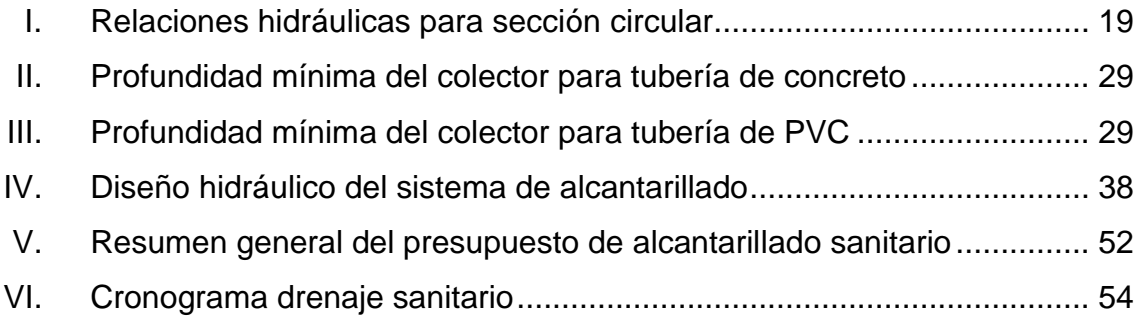

VI

# **LISTA DE SÍMBOLOS**

<span id="page-28-0"></span>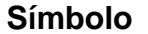

# **Significado**

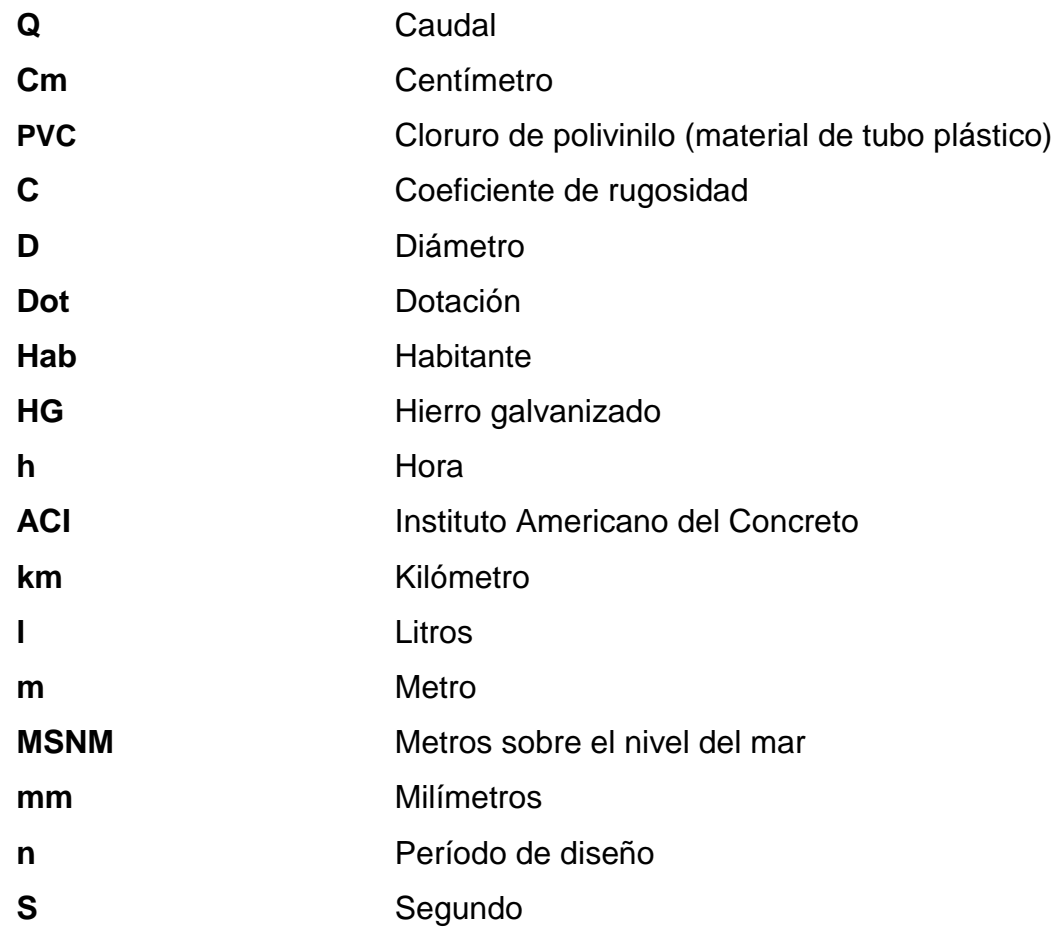

# **GLOSARIO**

<span id="page-30-0"></span>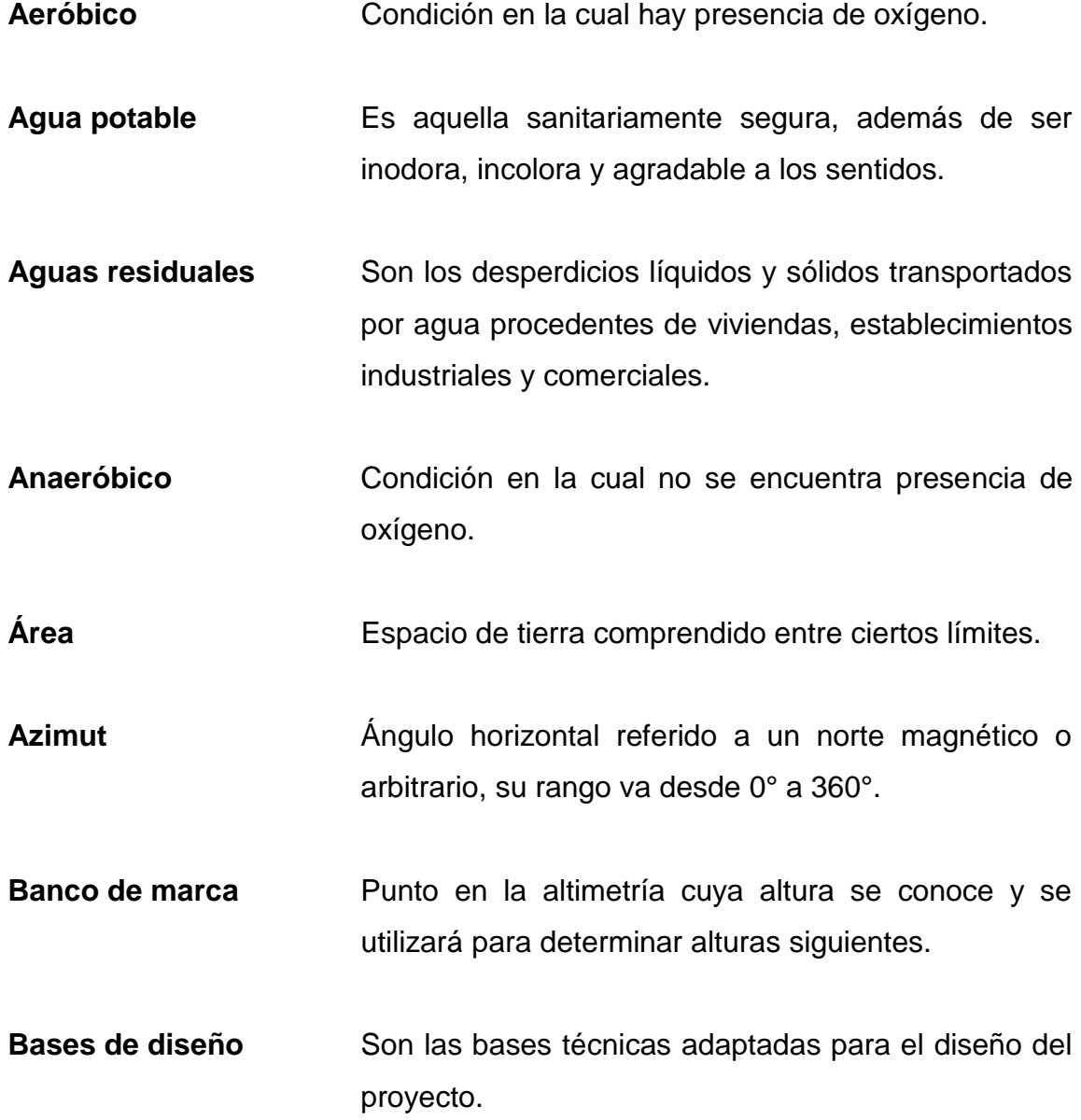

- **Candela** Fuente donde se reciben las aguas negras provenientes del interior de la vivienda y que conduce estas mismas, al colector del sistema de drenaje.
- **Caudal** Es el volumen de agua que pasa por unidad de tiempo, en un determinado punto de observación, en un instante dado.
- **Censo** Es toda la información sobre la cantidad de población, en un periodo de tiempo determinado, la cual brinda y facilita una descripción de los cambios que ocurren con el paso del tiempo.
- **Colector** Conjunto de tuberías, pozos de visita y obras accesorias que se utilizarán para la descarga de las aguas servidas o aguas de lluvia.
- **Compactación** Procedimiento que consiste en aplicar energía al del suelo suelo suelo suelto para consolidarlo y eliminar espacios vacíos, aumentando así su densidad y, en consecuencia, su capacidad para soporte de cargas.
- **Conexión** Tubería que conduce las aguas negras desde el **domiciliar** interior de la vivienda, hasta la candela.
- **Cota de terreno** Altura de un punto del terreno, haciendo referencia a un nivel determinado.

X

- **Cotas Invert** Son las alturas o cotas de la parte inferior de una tubería ya instalada. **Densidad de** Relación existente entre el número de viviendas por **vivienda** unidad de área. **Descarga** Lugar en donde se descargan las aguas servidas o negras que provienen de un colector. Desfogue **Salida** del agua de desecho en un punto determinado.
- **Dotación** Es la cantidad de agua necesaria para consumo de una persona por día.
- **Especificaciones** Son normas generales y técnicas de construcción con disposiciones especiales o cualquier otro documento que se emita antes o durante la ejecución de un proyecto.
- **Nivelación** Es un procedimiento de campo que se realiza en campo para determinar las elevaciones en puntos determinados.
- Perfil **Perfil** Delineación de la superficie de la tierra, según su latitud y altura, referidas a puntos de control.

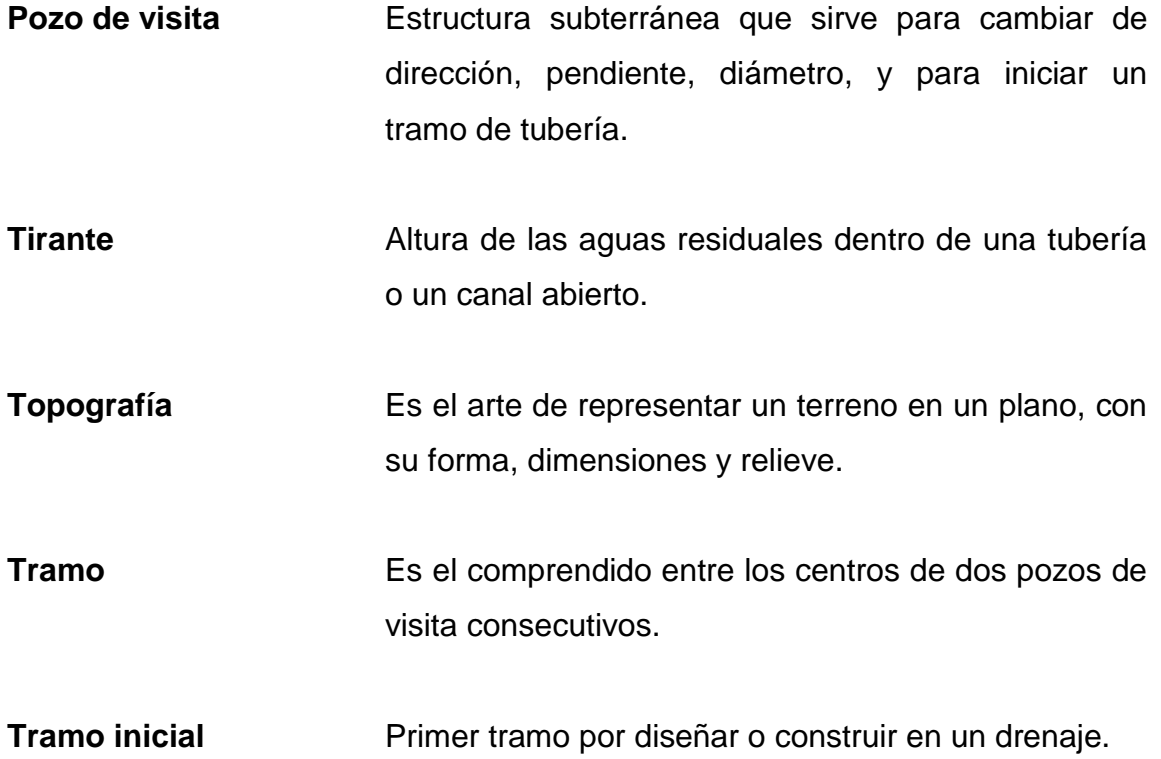

#### **RESUMEN**

<span id="page-34-0"></span>Este trabajo de graduación es el resultado del Ejercicio Profesional Supervisado realizado en el caserío Cerro Granadilla, San Raymundo, Guatemala, el cual tiene como objetivo fundamental, proporcionar soluciones técnicas a las necesidades reales de la población.

Está dividido en dos fases: la de investigación, contiene la monografía y un diagnóstico sobre necesidades de servicios básicos e infraestructura del municipio; la segunda fase, servicio técnico profesional, abarca el desarrollo del diseño hidráulico del sistema de alcantarillado sanitario. Este proyecto fue seleccionado con base en el diagnóstico practicado junto con autoridades municipales y pobladores beneficiados.

Para el diseño del sistema de alcantarillado sanitario se partió del levantamiento topográfico. Con esta información de campo se procedió al cálculo del caudal de diseño y posteriormente al diseño hidráulico, comprobando las relaciones d/D, q/Q y v/V; todos bajo las normas y parámetros que lo rigen. Posteriormente se elaboraron los planos y el presupuesto.

XIII
# **OBJETIVOS**

## **General**

Diseñar el sistema de alcantarillado sanitario para el caserío Cerro Granadilla, San Raymundo, Guatemala.

# **Específicos**

- 1. Desarrollar una investigación monográfica y un diagnóstico sobre necesidades de servicios básicos e infraestructura del caserío Cerro Granadilla, San Raymundo, Guatemala.
- 2. Capacitar a los miembros del Cocode del caserío Cerro Granadilla, San Raymundo, Guatemala, respecto de la operación y mantenimiento del sistema de alcantarillado sanitario.

# **INTRODUCCIÓN**

En todo proceso de transformación encaminado a mejorar el nivel de vida de los habitantes de determinada región, juegan un papel importante las políticas de desarrollo, que tienen por objetivo promover un cambio positivo en el modo de vida de los pueblos. Entre los proyectos que contribuyen a realizar estos cambios en las comunidades están aquellos destinados a satisfacer las necesidades básicas de cada uno de sus pobladores.

Los sistemas de abastecimiento de agua potable son un elemento vital en la vida del hombre, tanto para su desarrollo individual como colectivo, debido a que la escasez o falta de ésta puede provocar problemas de salubridad en una comunidad, problemas de desarrollo industrial e incluso afectar la apariencia estética de la localidad. De aquí que cada comunidad debe tener un abastecimiento de agua potable en cantidad suficiente y en calidad adecuada.

Así también en todo lugar o población dotada de agua potable, se requiere de un sistema de evacuación de aguas negras, ya que la falta de este produce una alteración en los sistemas ambientales, tanto al edáfico como al hídrico, siendo responsables de una serie de enfermedades parasitarias. Por otra parte, la Ingeniería Sanitaria indica que el saneamiento básico es un factor necesario para la prevención de estos males.

Este trabajo de graduación presenta el diseño del sistema de alcantarillado sanitario para el caserío Cerro Granadilla, San Raymundo, Guatemala, en respuesta a las diferentes circunstancias expuestas a los

XVII

párrafos anteriores, seleccionado con base en una evaluación y priorización de necesidades de dicha comunidad.

# **1. FASE DE INVESTIGACIÓN**

### **1.1. Monografía del caserío Cerro Granadilla**

A continuación, se realiza una descripción de la ubicación geográfica, extensión, clina, entre otras del municipio a investigar.

## **1.1.1. Generalidades**

Por su ubicación San Raymundo limita al norte con municipios de Granados y El Chol (Baja Verapaz); al este con los municipios de Chuarrancho y Chinautla (Guatemala); por el sur con San Pedro Sacatepéquez; y del lado oeste con San Juan Sacatepéquez (Guatemala). Está compuesto por las aldeas: La Ciénaga, Concepción El Ciprés, Llano de la Virgen, Pamocá, El Ciprés, Carrizal, Vuelta Grande, La Estancia de la Virgen, La Estancia Grande, El Zarzal. El caserío Cerro Granadilla está en jurisdicción de la aldea El Ciprés.

#### **1.1.1.1. Ubicación geográfica**

El caserío se localiza aproximadamente a una distancia de 8 Kms. De la cabecera municipal, es una colina que se encuentra en el municipio de San Raymundo, Guatemala, se ubica en la latitud norte 14° 46' 0" y longitud oeste 90° 34'0". Está clasificado como orográfico (cerro o colina menor a 300 m).

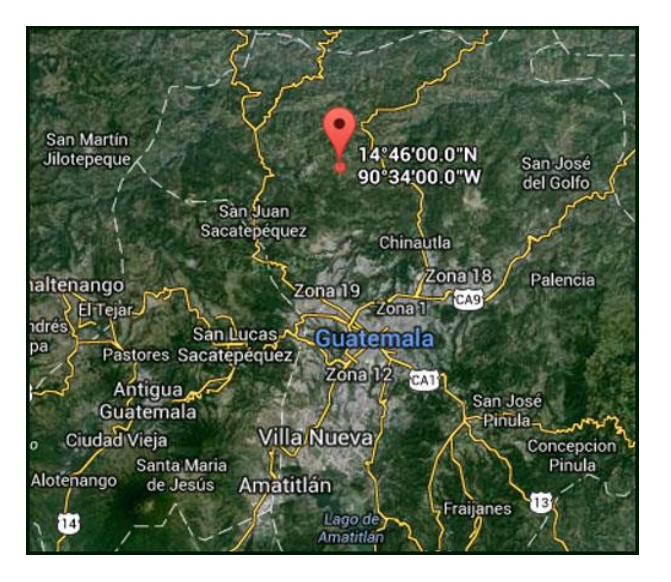

## Figura 1. **Ubicación geográfica del caserío Cerro Granadilla**

Fuente: Google Map. *Ubicación geográfica del caserío Cerro Granadilla*.

## **1.1.1.2. Extensión territorial**

El caserío Cerro Granadilla tiene una extensión aproximada de 1,00 Km<sup>2</sup> y se encuentra a una altura de 2 000 MSNM. El paisaje es una de las áreas más protegidas metropolitanas del departamento de Guatemala, Guatemala. El área de la zona está densamente rodeada de mosaico forestal –matorral / pastizal.

## **1.1.1.3. Clima**

La estación meteorológica más cercana es llamada Suiza Contenta ubicada en la latitud norte 14° 37' 08", longitud 90° 39' 40" municipio de San Lucas Sacatepéquez. Una estación meteorológica es una instalación destinada a medir y registrar regularmente diversas variables meteorológicas. Estos datos se utilizan tanto para la elaboración de predicciones meteorológicas a partir de modelos numéricos como para estudios climáticos.

Los instrumentos comunes y variables que se miden en una estación meteorológica incluyen: termómetro: instrumento que mide la temperatura en diversas horas del día. Geotermómetro para medir la temperatura a 5, 10, 20, 50 y 100 cm de profundidad. Termómetro de mínima junto al suelo: mide la temperatura mínima a 15 cm sobre el suelo. Termógrafo: registra automáticamente las fluctuaciones de la temperatura. Barómetro: mide la presión atmosférica en la superficie. Pluviómetro: mide la cantidad de agua caída sobre el suelo por metro cuadrado en forma de lluvia, nieve o granizo. Psicrómetro o higrómetro: medida de la humedad relativa del aire y la temperatura del punto de rocío.

Otros instrumentos empleados son el piranómetro: medida de la radiación solar global (directa + difusa). Heliógrafo: medida de las horas de luz solar. Anemómetro: medida de la velocidad del viento. Veleta: instrumento que indica la dirección del viento. Nefobasímetro: medida de la altura de las nubes, pero solo en el punto donde se encuentra colocado.

El clima predominante es templado y la temperatura media anual es 18,9° centígrados. Con una biozona de bosque húmedo templado cálido.

### **1.1.2. Aspectos socioeconómicos**

El análisis de los aspectos socioeconómicos considera una síntesis de antecedentes demográficos y económico-productivos que caracterizan a modo general a la comunidad en cuanto a su conformación poblacional y condición socioeconómica. A partir de esta información, es posible identificar aquellas variables que explican la demanda y ocupación del territorio comunal tanto por la población como por las actividades económicas predominantes.

### **1.1.2.1. Actividad económica**

La economía es impulsada principalmente por la elaboración de productos pirotécnicos involucrando en su elaboración a niños lo que constituye una gran deserción escolar. En la actualidad el área en estudio tiene una población de 150 personas, entre niños, mujeres y hombres. La mayoría de sus habitantes se dedican a trabajos de agricultura, para el consumo familiar. (censo realizado durante el levantamiento topográfico).

## **1.1.2.2. Educación y salud**

El caserío Cerro Granadilla cuenta con una escuela rural mixta que atiende educación preprimaria y primaria hasta sexto grado. En las mismas instalaciones de la escuela funciona un centro de salud, donde una institución italiana brinda tres veces al año jornadas médicas gratuitas.

## **1.1.2.3. Tipos de vivienda**

Las viviendas en Cerro Granadilla están construidas con paredes de madera tratada con químicos que evitan ser atacados por polillas y otras plagas y son resistentes a la humedad, los techos están construidos con lámina de zinc, el piso interior es de concreto, las ventanas tienen marco de madera y vidrio, las bajadas de agua del techo son con tubería de PVC.

### **1.1.3. Infraestructura y servicios**

Se refiere a elementos de carácter estructural que apoyan la vida de la población, facilitan sus actividades sociales y económicas y aportan la base

física sobre la que descansa la economía y fortalecen el diario vivir de la población.

## **1.1.3.1. Vías de acceso**

La carretera para llegar a Cerro Granadilla desde la cabecera municipal siguiendo la ruta que conduce a Chuarrancho es asfaltada hasta la entrada, y luego la mitad tiene concreto, la otra parte es terracería. Se puede llegar por el municipio de Chinautla entrando por la zona 6 de la ciudad capital, también es asfaltada hasta la entrada.

#### **1.1.3.2. Agua potable**

El suministro de agua potable es deficiente, ya que viene de un pozo mecánico ubicado en la aldea El Ciprés, teniendo agua dos horas cada día durante el verano ya que los manantiales se han ido secando y el mal diseño de las líneas de conducción es otra razón.

# **1.1.4. Diagnóstico de las necesidades de servicios básicos e infraestructura del caserío Cerro Granadilla**

A continuación, se realiza una descripción del diagnóstico de las necesidades de servicios básicos e infraestructura de la población del caserío Cerro Granadilla.

## **1.1.4.1. Descripción de las necesidades**

- Mejoramiento camino rural sector uno, Las Parcelas, aldea El Ciprés, San Raymundo: el camino es de terracería con pendientes muy fuertes que en invierno se vuelve intransitable por lo resbaloso del material del área.
- Ampliación centro de salud cabecera municipal San Raymundo: con el crecimiento de la población, se hace necesario construir un segundo nivel ya que la demanda de servicios de salud es mayor.
- Diseño de un sistema de alcantarillado sanitario para el caserío Cerro Granadilla, San Raymundo: las aguas servidas corren sobre la calle, causando olores desagradables y mala impresión visual, sobre todo poniendo en riesgo a los pobladores de contraer enfermedades gastrointestinales.
- Es necesario implementar un sistema de reforestación que proteja los bosques evitando la extracción ilegal de las especies forestales de la región.

# **1.1.4.2. Evaluación y priorización de las necesidades**

Según los criterios de la población, autoridades municipales y Cocode se describe la jerarquía de las necesidades asignadas:

 Diseño de un sistema de alcantarillado sanitario para el caserío Cerro Granadilla, San Raymundo.

- Ampliación del centro de salud, cabecera municipal San Raymundo.
- Mejoramiento camino rural sector uno, Las Parcelas, Aldea El Ciprés, San Raymundo.

# **2. FASE DE SERVICIO TÉCNICO PROFESIONAL**

# **2.1. Diseño de un sistema de alcantarillado sanitario para el caserío Cerro Granadilla, San Raymundo, Guatemala**

Para el desarrollo del diseño del alcantarillado sanitario del caserío Cerro Granadilla, se utilizan los criterios establecidos en las normas generales para el diseño de alcantarillados del INFOM y las especificaciones de los fabricantes de las tuberías que se utilizan en el diseño.

## **2.1.1. Descripción del proyecto**

El proyecto consiste en diseñar el sistema de alcantarillado sanitario, cumpliendo con Normas de diseño del INFOM, para un período de diseño de 30 años, tomando en cuenta una dotación de 120 l/hab/día, con un factor de retorno de 0,80. La cantidad actual de viviendas a servir es de 25, con una densidad poblacional de 6 habitantes por vivienda y una tasa de crecimiento de 2,50 %. El sistema de alcantarillado sanitario posee una longitud total de 546,28 mts, 16 pozos de visita de diversas profundidades, 25 conexiones domiciliares y un tratamiento primario a base de fosas sépticas.

## **2.1.2. Levantamiento topográfico**

Se realizó previamente el levantamiento topográfico, lo cual conllevó dos actividades en el campo: el trazo planimétrico y el trazo altimétrico utilizando, aparatos de precisión, para ubicar accidentes geográficos considerables dentro del área del proyecto; en el levantamiento fue utilizado un equipo de tipo estación total marca Sokkia modelo Set 300.

#### **2.1.2.1. Planimetría**

Permitió desarrollar un modelo que representará las distancias y posiciones de construcciones y accidentes geográficos que tienen relación directa con los sistemas, el modelo se dibujó a escala y sobre una superficie plana. Se procedió a realizar el levantamiento del eje central y las intersecciones secundarias, anchos de calles y posición de pozos de visita a distancias menores a 100 metros.

#### **2.1.2.2. Altimetría**

Conjunto de métodos y procedimientos que permitieron obtener el relieve del terreno donde se construirá el sistema. Para obtener los niveles se realizó la altimetría sobre el eje de la calle a cada 20 metros de distancia y en depresiones geográficas, en intersecciones de calle y cambios de dirección.

#### **2.1.3. Diseño hidráulico del sistema**

Esta técnica se desarrolla por medio de ecuaciones y métodos que permiten estimar caudales actuales y futuros, elegir la tubería por utilizar, determinar las pendientes óptimas, velocidades apropiadas para el buen funcionamiento de la tubería, calcular tirantes dentro de la tubería para que la misma trabaje bajo la condición de canal parcialmente lleno, cotas invert, profundidad de pozos; entre otros.

#### **2.1.3.1. Dotación**

Es la cantidad de agua necesaria para consumo de una persona por día. Los factores que se consideran en la dotación son: clima, nivel de vida, condiciones socioeconómicas, actividad productiva, abastecimiento privado, servicios comunales o públicos, facilidad de drenaje, calidad de agua, medición, administración del sistema y presión, la dotación asignada es de 120 l/ha/d según información proporcionada por la municipalidad.

## **2.1.3.2. Período de diseño**

Los sistemas de alcantarillado serán proyectados para llevar adecuadamente su función durante un período de 30 a 40 años a partir de la fecha de su construcción, tomando en cuenta las limitaciones económicas y la vida útil de los materiales, lo cual se puede determinar por normas del INFOM. Para el diseño de la red de alcantarillado sanitario se tomó un período de 30 años.

#### **2.1.3.3. Cálculo de población futura**

Un sistema de drenaje sanitario se diseña para que funcione con su máxima capacidad al haber transcurrido el período de diseño y con la población que se estima exista al finalizar el período. Para el presente caso se optó por utilizar el método de incremento geométrico en el cálculo de la población futura por dos razones.

En primer lugar, dado que no se tienen datos de censos anteriores, y se tiene que efectuar un censo actual al momento de efectuar la investigación de campo; y en segundo lugar, teóricamente se ha comprobado que las poblaciones en vías de desarrollo crecen en forma geométrica o exponencial, por lo tanto este método responde más a la realidad, al momento de realizar el censo hay un promedio de 6/ha/vivienda.

Según el modelo geométrico:

 $P<sub>O</sub>$  = 150 habitantes  $n = 30$  años r = 2,5 % datos utilizados en la oficina Municipal de Planificación  $P_F = P_O * (1+r)^n = 150 * (1+0.025)^{30} = 315$  habitantes

## **2.1.3.4. Cálculo de caudal sanitario**

Para determinar el caudal o flujo de aguas negras del colector principal, se realizan diferentes cálculos de caudales aplicando varios factores, como dotación, conexiones ilícitas, caudal domiciliar, caudal de infiltración, caudal comercial y principalmente, las condiciones socioeconómicas de los pobladores del lugar, para determinar el factor de retorno del sistema.

#### **2.1.3.5. Factor de retorno**

Es el que indica la cantidad de agua que retorna al alcantarillado sanitario por cada vivienda, lo cual es considerado entre el 70 y 80 % de la dotación de agua potable asignada a la comunidad, para este caso se tomó el factor de retorno del 80 %.

### **2.1.3.5.1. Caudal domiciliar**

Es la cantidad de agua que se desecha de las viviendas por consumo interno hacia el colector principal, está relacionada directamente con el suministro de agua potable en cada hogar.

El agua utilizada en jardines, lavado de banquetas, lavado de vehículos, entre otros, no es introducida al sistema de alcantarillado, de tal manera que el valor del caudal domiciliar está afectado por un factor de retorno de 0,80 para este proyecto, este caudal se calcula de la siguiente manera:

> $\text{Qdom} = \text{Dot*FR*ha}$ 86 400

 $\text{Qdom} = \frac{120I}{\text{ha/d*0.80*315ha}} = 0.350$  l/s 86 400

Donde:

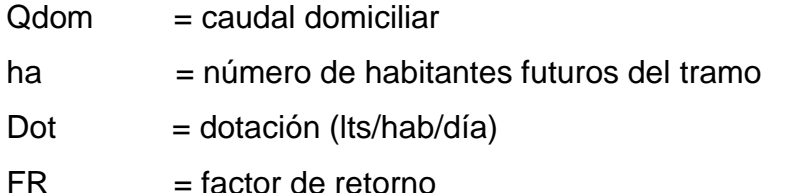

## **2.1.3.5.2. Caudal comercial**

Son las aguas negras resultantes que se desechan de los comercios, comedores, restaurantes, hoteles, puesto que el caserío carece de ellos, no se contempla caudal comercial alguno.

#### **2.1.3.5.3. Caudal industrial**

Es el agua negra proveniente de las industrias, como fábricas de textiles, licoreras, alimentos, entre otros, en el área no existen industrias, entonces se considera nulo.

### **2.1.3.6. Caudal de conexiones ilícitas**

Es la cantidad de agua de lluvia que se ingiere al drenaje, proveniente principalmente de usuarios que conectan las bajadas de aguas pluviales al sistema, este caudal daña el sistema, debe evitarse para no causar posible destrucción del drenaje. Se calcula como un porcentaje del total de conexiones como una función del área de techos y patios, de la permeabilidad del suelo, así como de la intensidad de lluvia. El caudal de conexiones ilícitas se calcula a través de diferentes métodos, entre los que se tienen:

- Método racional
- Reglamento de la ciudad de Guatemala
- Asociación de Ingeniería Sanitarias
- INFOM

En este caso se tomó como base el método dado por el INFOM, el cual especifica que se tomará como mínimo el 10 % del caudal domiciliar. Sin embargo, en áreas donde no hay drenaje pluvial se podrá utilizar un valor más alto. El valor utilizado para el diseño fue de 30 %, quedando el caudal por conexiones ilícitas total integrado de la siguiente manera.

$$
Q_{\text{cilicitas}} = 30\,\%^* Q_{\text{Dom}} = 0,30^* 0,350 = 0,105\,\,\text{l/s}
$$

## **2.1.3.7. Caudal de infiltración**

Es el caudal que se infiltra en el drenaje, el cual depende de las profundidades del nivel freático del agua y de la tubería, de la permeabilidad del terreno, el tipo de junta, la calidad de mano de obra utilizada y de la supervisión técnica de la construcción.

- Para tuberías que quedarán sobre el nivel freático: tuberías de PVC: Qi = 0,01\* diámetro en "× longitud en Km
- Para tuberías que quedarán bajo el nivel freático: tuberías de PVC: Qi = 0,02\* diámetro en "× longitud en Km

Se obtiene como resultado el caudal con valor en litros por segundo. Para este proyecto se utilizó la estimación para tuberías que quedarán sobre el nivel freático.

$$
Qi = 0.01 \times 6" \times 0.8
$$
 Km  

$$
Qi = 0.048
$$
 l/s

## **2.1.3.8. Factor de caudal medio**

Este factor regula la aportación del caudal en la tubería. Se considera como la suma de los caudales domiciliares, de infiltración, por conexión ilícita, comercial e industrial.

\n
$$
\text{Fqm} = \frac{\text{QSANITARIO}}{\text{Núm. habitantes}} = \frac{\sum(\text{QDOM} + \text{QCOM} + \text{QIND} + \text{QILI} + \text{Qij})}{\text{Núm. habitantes}}
$$
\n

\n\n $\text{Fqm} = \frac{0.351 \, \text{lt/secg} + 0.105 \, \text{lt/secg} + 0.048 \, \text{lt/secg}}{315 \, \text{hab.}}$ \n

\n\n $\text{Fqm} = 0.00160$ \n

Este factor según el INFOM debe estar entre los rangos de 0,002 a 0,005. Si da un valor menor se tomará 0,002 y si fuera mayor se tomará 0,005, para este diseño se tomó un factor de 0,002.

#### **2.1.3.9. Factor de Harmon**

Este factor representa la probabilidad de que múltiples accesorios sanitarios de las viviendas se estén utilizando simultáneamente en una comunidad. Cubre las horas pico, es decir, en las horas que más se utiliza el sistema de drenaje. Estará siempre en función del número de habitantes localizados en el tramo de aporte. Su cálculo se determina mediante la ecuación de Harmon:

$$
\mathsf{FH} = \frac{18 + \sqrt{(P/1\ 000)}}{4 + \sqrt{(P/1\ 000)}}
$$

Donde P es la población, expresada en miles.

FH = 
$$
\frac{18 + \sqrt{(315/1000)}}{4 + \sqrt{(315/1000)}} = 4,069
$$

#### **2.1.3.10. Caudal de diseño**

Indica la cantidad de caudal que transportará el alcantarillado sanitario, en cualquier punto en todo de la red, siendo este el que establecerá las condiciones hidráulicas sobre las que se realizará el diseño del alcantarillo. Debe calcularse para cada tramo del sistema, con la ecuación:

 $Q_{dis} = F.Q.M.*F.H.*No.Hab.$ 

Donde:

- Núm. Hab. = número de habitantes futuros acumulados
- $F.H.$  = factor de Harmon
- $F.Q.M.$  = factor de caudal medio

 $\text{Qdis} = 0,0016x4,069x315 = 2,051$  l/s

## **2.1.3.11. Relaciones hidráulicas**

Para el diseño de alcantarillados se parte de la igualdad entre la relación de caudales reales y la relación de caudales teóricos, utilizando la ecuación de Manning; por medio de la cual, al ser conocida la relación q/Q, se pueden determinar las demás relaciones, v/V, d/D, a/A.

Se pueden enlistar las siguientes características de estos valores:

- Relación q/Q: determina qué porcentaje del caudal pasa respecto del máximo posible,  $q_{\text{disenio}} < Q_{\text{sección Ilena.}}$
- Relación v/V: relación entre la velocidad del flujo a sección parcial y la velocidad del flujo a sección llena. Para hallar este valor se utilizan las tablas de relaciones hidráulicas, según el valor de q/Q. Una vez encontrada la relación de velocidades se puede determinar la velocidad parcial dentro de la tubería.
- Relación d/D: relación entre la altura del flujo dentro de la tubería (tirante) y el diámetro de la tubería. Se determina a través de las tablas de relaciones hidráulicas, según el valor de q/Q. La relación d/D debe estar comprendida dentro de 0,10 ≤ d/D ≤ 0,75.

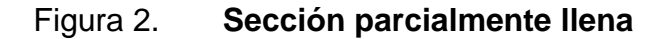

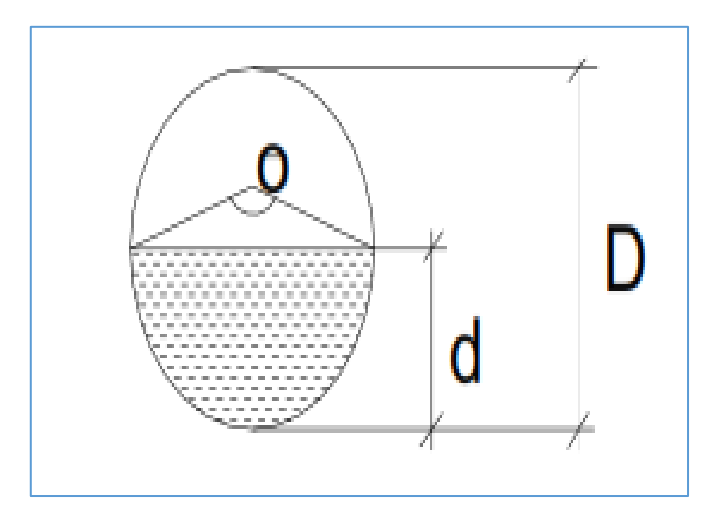

Fuente: elaboración propia, empleando AutoCAD 2016.

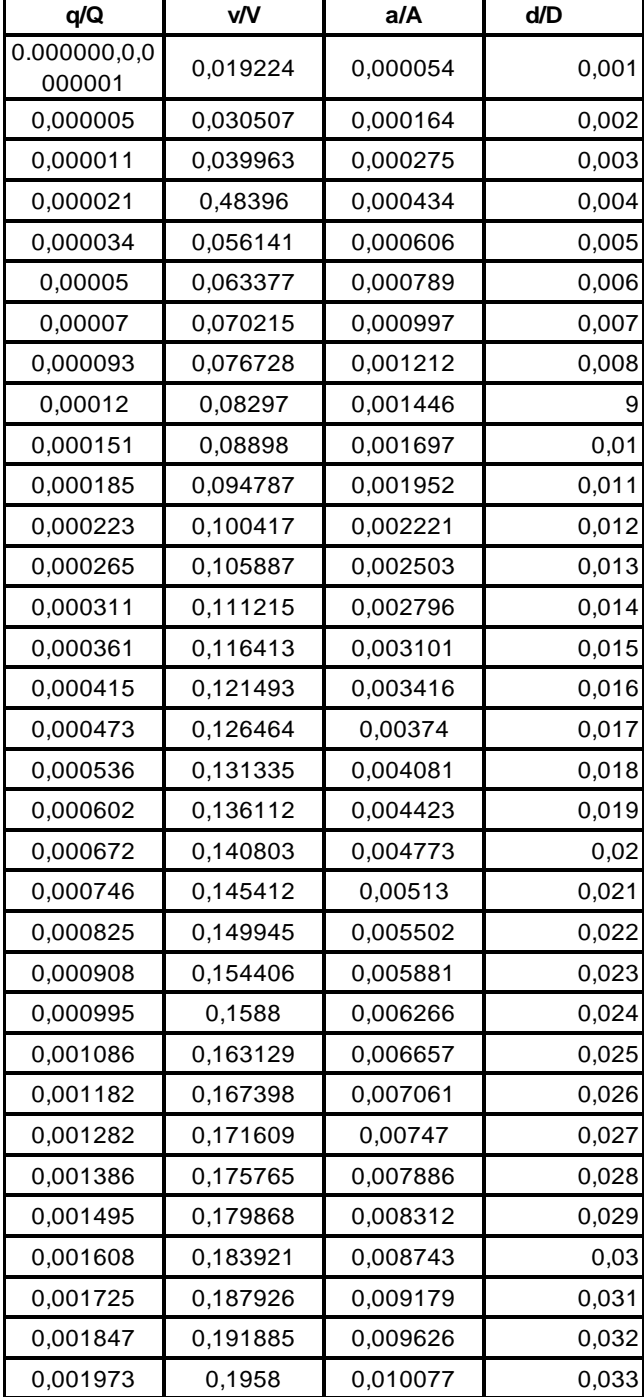

# Tabla I. **Relaciones hidráulicas para sección circular**

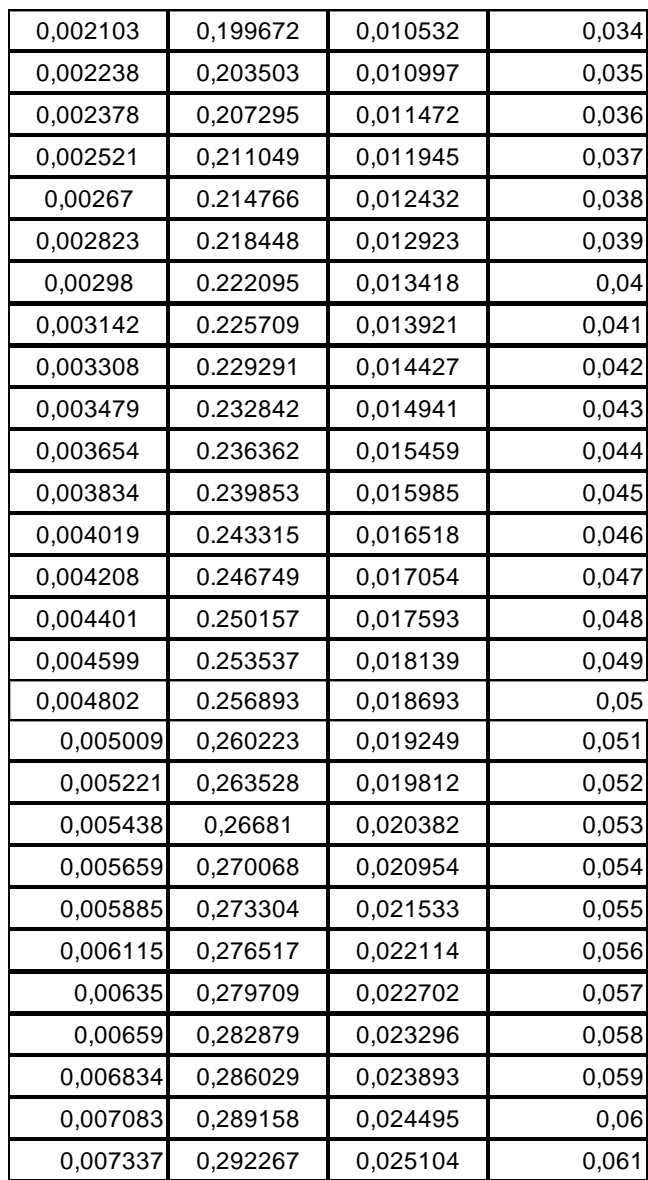

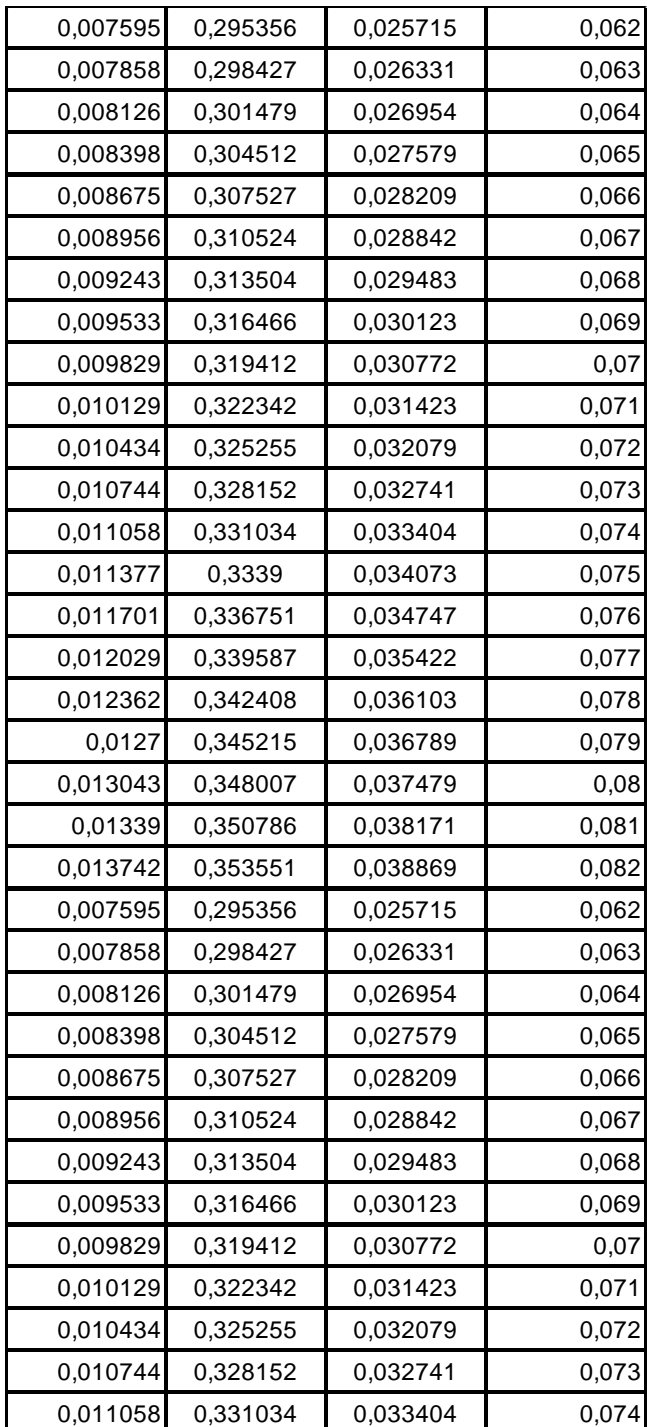

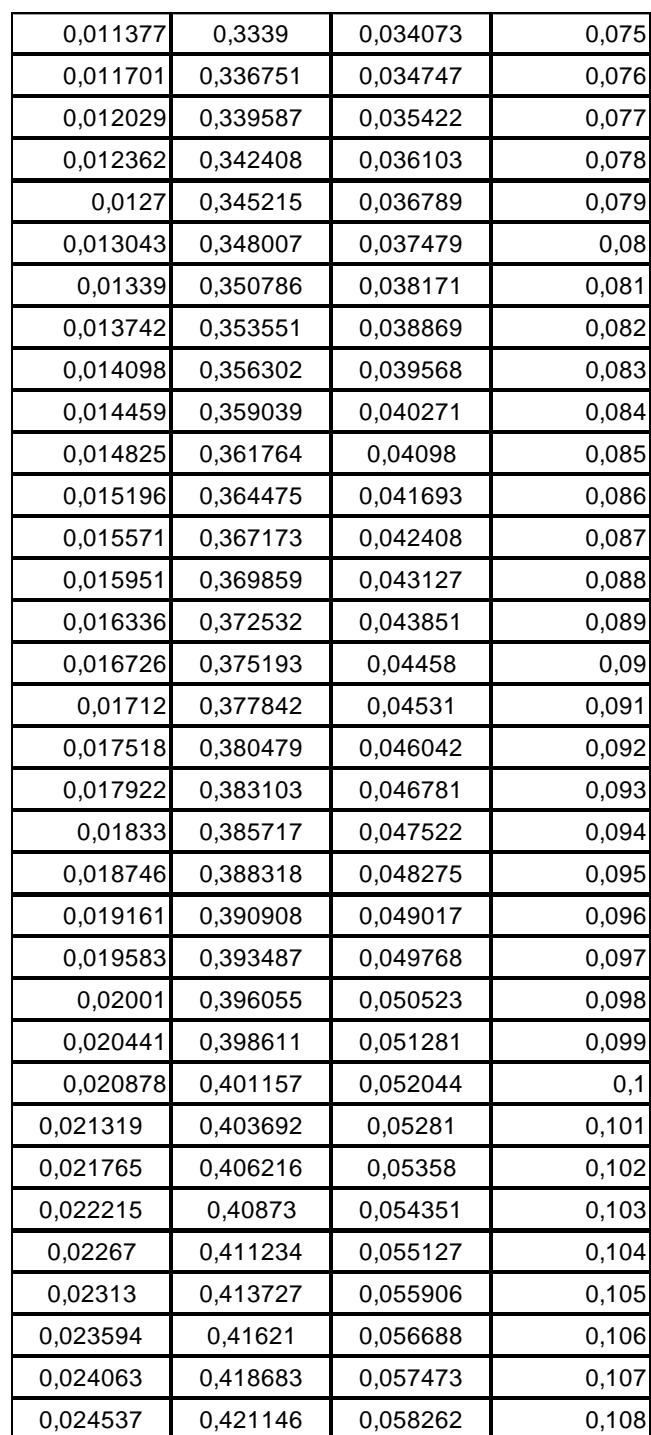

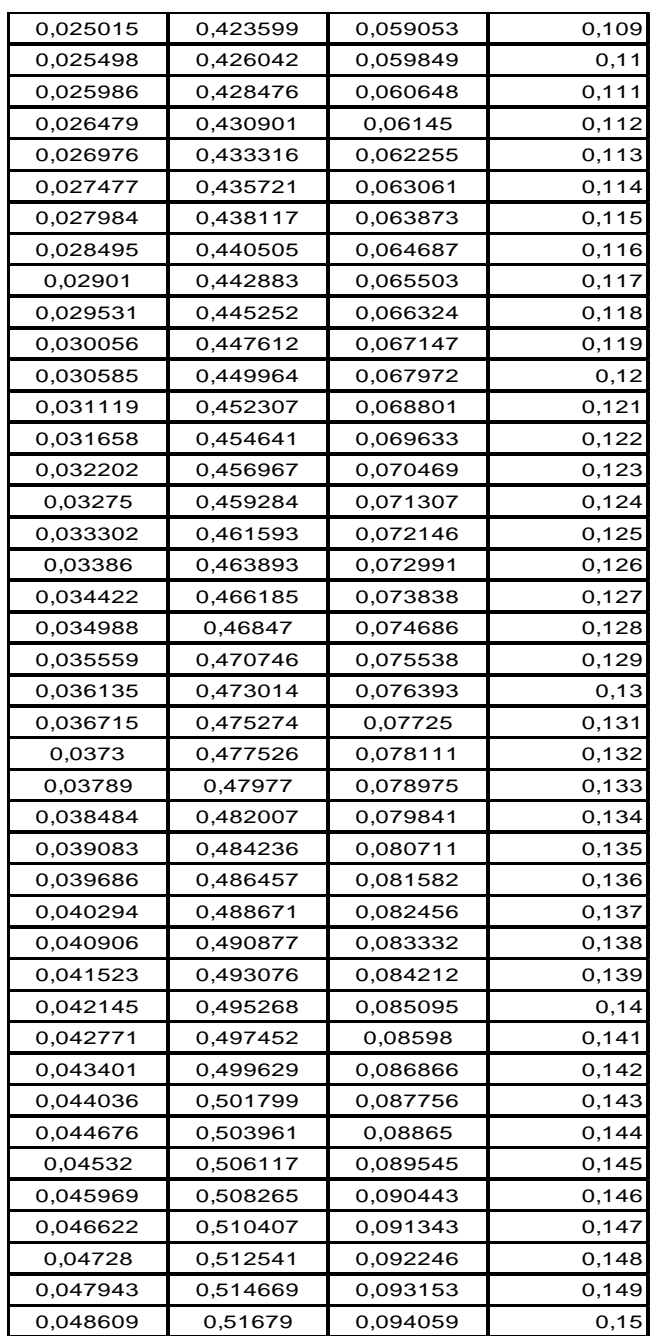

Fuente: MARTINEZ JORDÁN. Oscar Rolando. *Diseño del sistema de alcantarillado sanitario para el barrio el centro y sistema de abastecimiento de agua potable para el barrio La Tejera, municipio de San Juan Ermita, departamento de Chiquimula*. p. 25.

#### **2.1.3.12. Diámetro de colector**

El diámetro de la tubería es una de las partes a calcular, se deben seguir ciertas normas para evitar que la tubería se obstruya. Las normas del Instituto Nacional de Fomento Municipal, INFOM, indican que el diámetro mínimo a colocar será de 8" en el caso de tubería de concreto y de 6" para tubería de PVC, esto si el sistema de drenaje es sanitario.

Para las conexiones domiciliares se utiliza un diámetro de 6" para tubería de concreto y 4" para tubería de PVC, formando ángulo de 45 grados en el sentido de la corriente del colector principal.

En este caso, el diámetro mínimo de tubería utilizado para el colector principal fue de 6" y para las conexiones domiciliares fue de 4", todas de tubería de PVC.

## **2.1.4. Partes de alcantarillado**

A continuación, se describen las partes del alcantarillado.

#### **2.1.4.1. Colector**

Es el conducto principal. Se ubica generalmente en el centro de las calles. Transporta todas las aguas servidas provenientes de las edificaciones hasta su dispositivo final, ya sea hacia una planta de tratamiento, o a un cuerpo receptor. Generalmente son secciones circulares, de diámetros determinados en el diseño, de PVC o concreto. El trayecto, comúnmente obligatorio, es subterráneo. Para este proyecto se utilizó tuberías tipo Novafort de diámetro de 6" fabricada bajo la Norma ASTM F949, AASHTO M-304

#### **2.1.4.2. Pozo de visita**

Son dispositivos que sirven para verificar el buen funcionamiento de la red del colector. Permite efectuar operaciones de limpieza y mantenimiento, accediendo a realizar funciones como conectar distintos ramales de un sistema e iniciar un ramal.

Su construcción está predeterminada, según normas establecidas por instituciones encargadas de velar por la adecuada construcción de sistemas de alcantarillado sanitario, siendo sus principales características: fondo de concreto reforzado, paredes de mampostería o cualquier material impermeable, repellos y cernidos lisos en paredes, tapadera para la entrada al pozo de un diámetro entre 0,60 a 0,75 metros, escalones de hierro empotrados en las paredes para bajar al fondo del pozo. La altura del pozo dependerá del diseño de la red.

Son de secciones circulares y con diámetro mínimo de 1,20 metros construidos generalmente de ladrillo de barro cocido o cualquier otro material, que proporcione impermeabilidad y durabilidad dentro del período de diseño; sin embargo, las limitantes del lugar pueden ser una variable para su construcción, observándose diseños desde tubos de concreto de 32 pulgadas, hasta pozos fundidos de concreto ciclópeo.

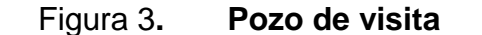

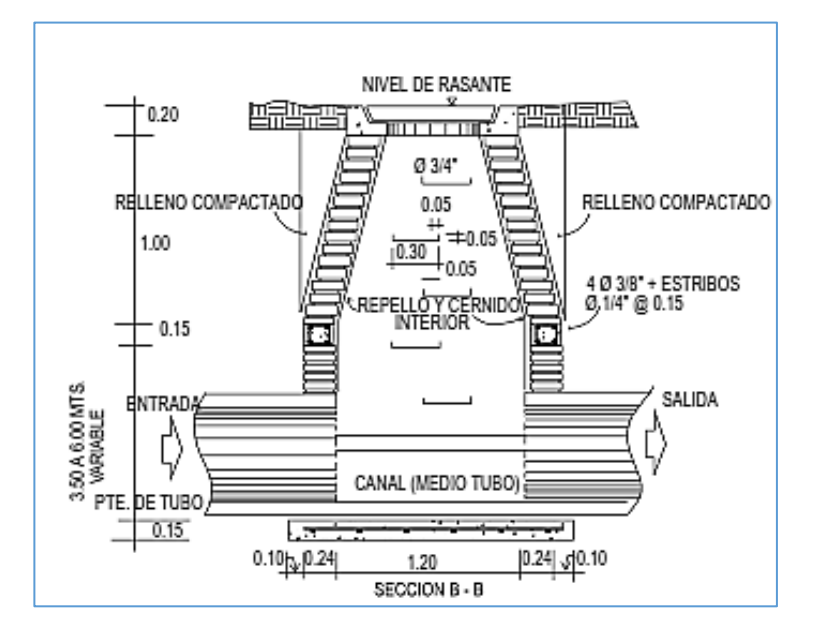

Fuente: elaboración propia, empleando AutoCAD 2016.

## **2.1.4.3. Conexiones domiciliares**

Son estructuras que tienen el propósito de descargar todas las aguas provenientes de las edificaciones, y conducirlas al colector o alcantarillado central, tal y como lo muestra la figura 3. Consta de las siguientes partes:

 Caja o candela: es la estructura que recolecta las aguas provenientes del interior de las edificaciones. Pueden construirse de diferentes formas, tales como: un tubo de concreto vertical no menor de 12 pulgadas de diámetro, una caja de mampostería de lado no menor de 45 centímetros, impermeabilizado por dentro. Deben tener una tapadera para inspeccionar y controlar el caudal; el fondo debe estar fundido y con un desnivel para que las aguas fluyan por la tubería secundaria y puedan ser transportada al colector, la altura mínima de la candela de 1 metro.

 Tubería secundaria: es la tubería que conecta la candela domiciliar con el colector principal, conduciendo las aguas residuales que la candela recibe del interior de las viviendas. Deberá utilizarse, para tubería PVC tubo de 4" y tubo de 6" si fuera de concreto, con pendiente mínima de 2 %, considerando las profundidades de instalación.

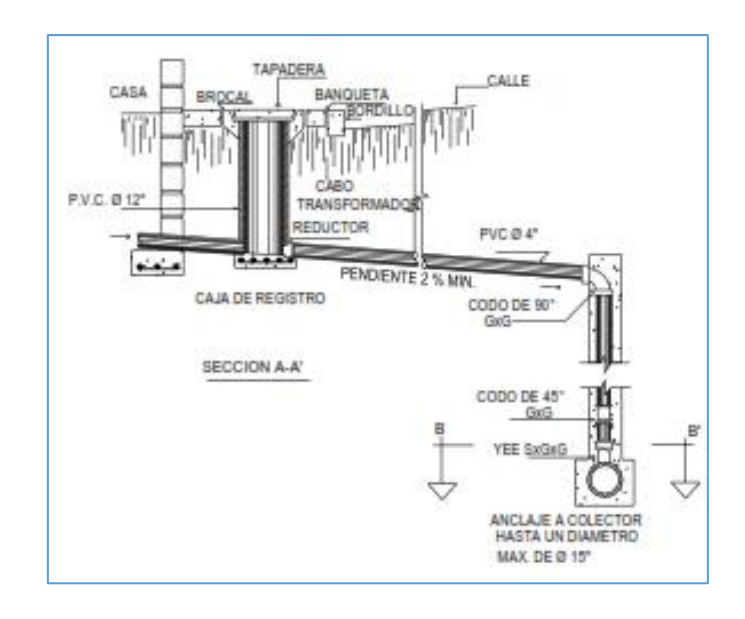

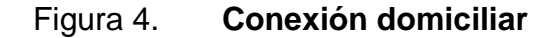

Fuente: elaboración propia, empleando AutoCAD 2016.

## **2.1.5. Consideraciones de diseño**

Se tomó en cuenta el reglamento del Instituto de Fomento Municipal, INFOM, Normas generales para diseño de alcantarillado, por contener criterios técnicos de construcción e hidráulicos, en donde también se toma en cuenta las velocidades máximas y mínimas para el diseño.

## **2.1.5.1. Profundidad de colector**

La profundidad de la línea principal o colector se dará en función de la pendiente del terreno, la velocidad del flujo, el caudal transportado y el tirante hidráulico. Asimismo, se debe tomar en cuenta que se debe considerar una altura mínima que permita proteger el sistema de las cargas de tránsito, de las inclemencias del tiempo y de accidentes fortuitos.

A continuación, según estudios realizados sobre cargas efectuadas por distintos tipos de transportes, se determinan profundidades mínimas para la colocación del colector, desde la superficie del terreno hasta la parte superior extrema de la tubería, en cualquier punto de su extensión.

Tubo de concreto

- $\circ$  Para tránsito liviano (menor a 2 toneladas) = 1 metro
- $\circ$  Para tránsito pesado (mayor a 2 toneladas) = 1,20 metros
- Tubo de PVC
	- $\circ$  Para tránsito liviano (menor a 2 toneladas) = 0,60 metro
	- $\circ$  Para tránsito pesado (mayor a 2 toneladas) = 0,90 metro

Según lo estipulado anteriormente y tomando en consideración que existen condiciones de tránsito liviano y pesado y diferentes diámetros de tubería, con los cuales se diseña un drenaje sanitario, en las siguientes tablas se presentan los valores de la profundidad mínima, para distintos diámetros de tubos de concretos y PVC.

#### Tabla II. **Profundidad mínima del colector para tubería de concreto**

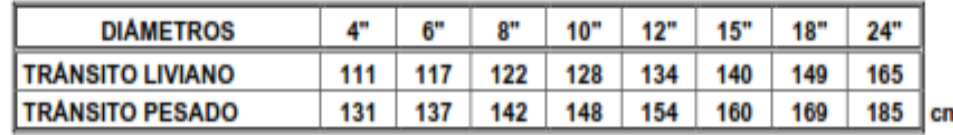

Fuente: elaboración propia.

#### Tabla III. **Profundidad mínima del colector para tubería de PVC**

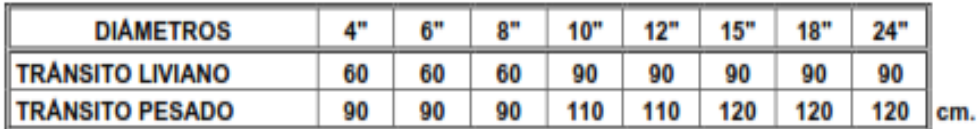

Fuente: elaboración propia.

### **2.1.5.2. Velocidades máximas y mínimas**

La velocidad de flujo se determina con factores como el diámetro, la pendiente del terreno y el tipo de tubería que se utilizará. Se define por la ecuación de Manning y por las relaciones hidráulicas de v/V, donde v es la velocidad a sección parcialmente llena y V es la velocidad a sección llena.

Según las N del INFOM, v debe ser mayor de 0,60 m/s, con esto se evita la sedimentación en la tubería y un taponamiento, y menor o igual que 3 m/s, impidiendo con ello erosión o desgaste, tomando en cuenta que los datos anteriores son para tubería de concreto, el fabricante de tubería de PVC recomienda velocidades entre 0,40 a 5 m/s, para este proyecto no aplicó colocar tubería de concreto.

## **2.1.5.3. Cotas invert**

Es la cota de nivel que determina la colocación de la parte interior inferior de la tubería que conecta dos pozos de visita. Las cotas del terreno, al igual que los puntos de entrada y salida de la tubería en un tramo del alcantarillado, se calculan de la siguiente manera.

STERRENO = CTFINAL – CTINICIAL **\***100 D.H.

CIINICIAL = CTINICIAL – PROFUNDIDAD MINIMA

CIFINAL = CIINICIAL – D.H.\*STUBO\*%

 $CISALIDA = CIFINAL - 0,03 mts$ 

HPOZO = CTFINAL - CIFINAL

Donde:

- $CINICIAL = \cot \theta$  invert inicial
- $CIFINAL = \text{cot}a$  invert final
- $CTINICIAL = \cot \theta$  de terreno inicial
- $CTFINAL = \cot \theta$  de terreno final
- STUBO% = pendiente de tubería
- STERRENO = pendiente de terreno
- $HPOZO$  = altura de pozo

## **2.1.5.4. Pozos de visita**

A continuación, se realiza una descripción del pozo de visita

# **2.1.5.4.1. Especificaciones para pozos de visita**

En este diseño, los pozos de visita son cilíndricos, con muros de ladrillo de barro cocido, brocal y tapadera de concreto reforzado, cimentados en plancha de concreto, con canales para dirigir los caudales al tubo de salida. Ahora cuando la caída sea mayor de 0,70 m se construirá un sifón de PVC para que el flujo ingrese a nivel de fondo a manera de disipador.

Luego de determinar la ruta donde correrá y se ejecutará la red de alcantarillado, se tomará en cuenta colocar pozos de visita en los siguientes casos o combinación de ellos.

- Donde exista cambio de diámetro.
- En intersecciones de dos o más tuberías.
- En cambio de pendiente.
- En el inicio de cualquier ramal.
- En distancia no mayores de 100 m.
- En curvas no más de 30 m.

Al diseñar un sistema de alcantarillado sanitario, para determinar las alturas de los pozos de visita, si hubiera inconvenientes se deben tomar en cuenta las consideraciones que a continuación se mencionan:

- Cuando a un pozo de visita entra una tubería y sale otra del mismo diámetro, la cota invert de salida estará como mínimo 3 cm debajo de la cota invert de entrada.
- Cuando a un pozo de visita entre una tubería de diámetro y salga otro de diferente diámetro, la cota invert de salida estará situada como mínimo a la diferencia de los diámetros de la cota invert de entrada.
- Cuando en un pozo de visita la tubería de salida es del mismo diámetro que las que ingresen a él, la cota invert de salida estará 3 cm debajo de la cota más baja que entre y se tomará el valor menor de los dos resultados.
- Cuando en un pozo de visita la tubería de salida es de diferente diámetro a las que ingresen en él, la cota invert de salida deberá cumplir con las especificaciones anteriores y se tomará el valor menor, presentando diferentes casos.
	- o Cuando ingresa más de una tubería de diferente diámetro y sale una de diámetro distinto: la cota invert de salida será la diferencia de los diámetros para cada una y se tomará el valor menor.
	- o Cuando ingresa más de una tubería de diferente diámetro, siendo una de ellas del diámetro de la tubería de salida: la cota invert de salida será, para cada una de ellas, la diferencia de los diámetros, y la otra tendrá como mínimo 3 cm. Se tomará el valor menor.
	- o Cuando solo una tubería de las que sale es de seguimiento, las demás que salgan del pozo de visita deberán ser iniciales.
- o La cota invert de salida de la tubería inicial deberá estar como mínimo a la profundidad del tránsito liviano o pesado, según se considere oportuno.
- o La cota invert de salida de la tubería de seguimiento deberá cumplir con las especificaciones anteriormente descritas.
- o Para este proyecto se tienen pozos de visita de 1,60 m al inicio y de 6,00 m. como altura máxima.

#### **2.1.5.5. Conexiones domiciliares**

La tubería será de 6 pulgadas, si es de concreto, y 4 pulgadas, si es de PVC, con una pendiente que varía del 2 % al 6 %, que sale de la candela domiciliar hacia la línea principal, uniéndose a esta en un ángulo de 45 grados a favor de la corriente del caudal interno del colector.

Las cajas domiciliares generalmente se construyen con tubería de concreto de diámetro mínimo de 12 pulgadas o de mampostería de lado menor de 45 centímetros, ambos a una altura mínima de 1 m del nivel del suelo, como se muestra en la figura 4.

En este proyecto se utilizó tubo PVC 4" Norma ASTM F-949 NOVAFORT, así como Silleta Y O T 6" x 4" NOVAFORT y para la candela se utilizó un tubo de concreto de 12" de diámetro.

### Figura 5. **Conexiones domiciliares**

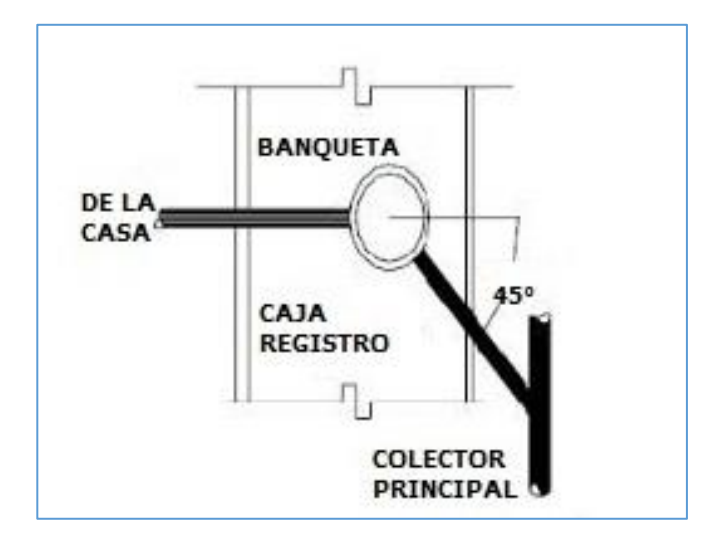

Fuente: elaboración propia, empleando AutoCAD 2020.

## **2.1.5.6. Ejemplo de cálculo de un tramo**

Se diseñará el tramo comprendido entre el pozo de visita PV - 5 y PV – 6.

**Características** 

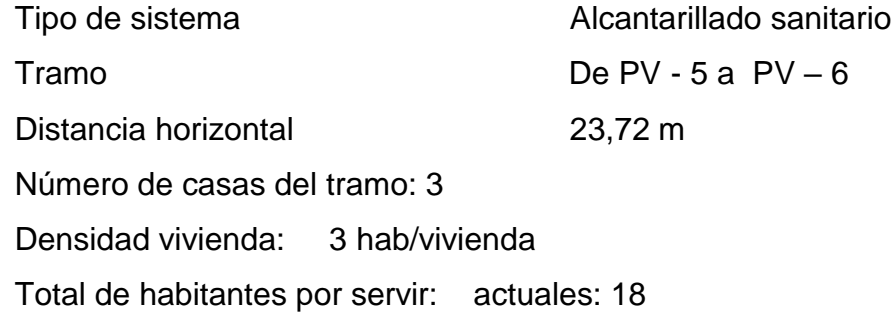

Población futura

 $Pf = Po*(1 + r/100)$ <sup>n</sup>  $Pf = 18*(1+2,5/100)$ <sup>30</sup> = 38 hab

\n- Cotas del terreno  
\n Inicial : 93,25 m  
\n Final: 91,75 m
\n- P = 
$$
(C
$$
 Tinicial – CTfinal)<sup>\*</sup>100  
\n Distance  
\n $P = \frac{(93,25 - 91,75)^*100}{23,72} = 6,32 \%$
\n

Factor de caudal medio0,002

Factor de Harmon actual

$$
FH = \frac{18 + \sqrt{\left(\frac{p}{1\ 000}\right)}}{4 + \sqrt{\left(\frac{p}{1\ 000}\right)}} = \frac{18 + \sqrt{\left(\frac{102}{1\ 000}\right)}}{4 + \sqrt{\left(\frac{102}{1\ 000}\right)}} = 4,49
$$

Factor de Harmon futuro

$$
FH = \frac{18 + \sqrt{\left(\frac{252}{1000}\right)}}{4 + \sqrt{\left(\frac{252}{1000}\right)}} = 4,49
$$

Caudal de diseño

Qd = Fqm \* FH \* No. habitantes  $Qdactual = 0,002*4,49*102$  $Qdactual = 0,916$  l/s Qd futuro = 0,002\*4,49\*252  $Qd$  futuro = 2,263 l/s

- Diámetro de tubería propuesto 6", tubería PVC
- Pendiente de tubería propuesta 6,00 %

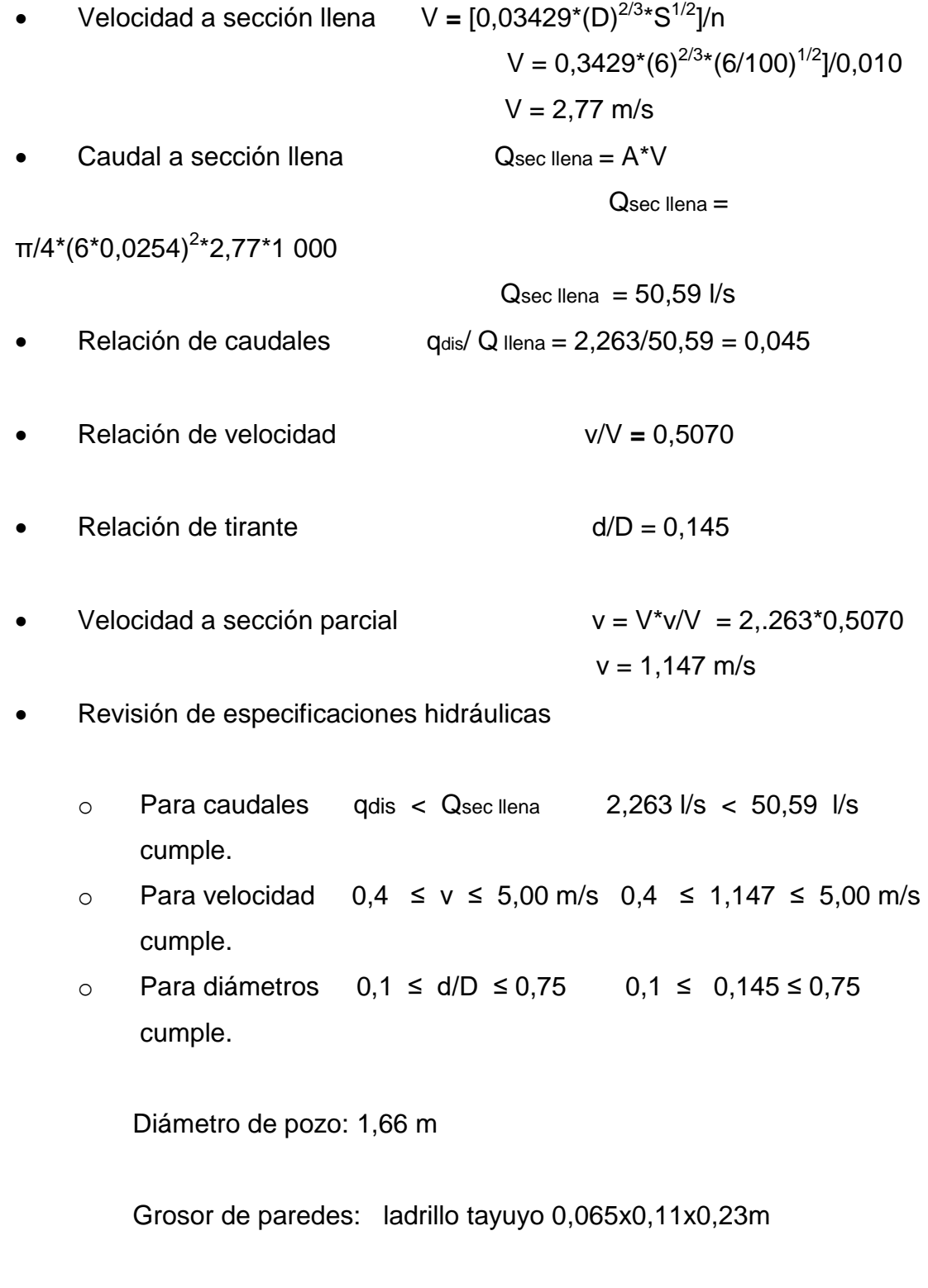

 $\bullet$  Cota invert de salida del pozo PV - 5

Cien = Cota invert entrada del pozo PV-5  $Cien = 91,68 - 0,03 = 91,65$  m

Cota invert de entrada al pozo PV – 6 (Cie**)**

Distancia horizontal de PV – 5 a PV –  $6 = 23,72$ Pendiente de tubería de PV – 5 a PV –  $6 = 6,00\%$ Longitud de diseño =  $\sqrt{23,722} + ((23,72^*6)/100)2 = 23,763$  m Cien =91,75 –  $(6,00*\sqrt{23,762} + ((23,76*6,00)/100)2) = 90,23$  m 100

Profundidad del pozo PV – 5

 Alt. PV – 5 = cota del terreno – cota invert de salida Alt. PV  $-5 = 93,25 - 91,65 = 1,60$  m

• Profundidad del pozo  $PV - 6$ 

Alt.  $PV - 6 = \cot \theta$  del terreno – cota invert de salida Alt. PV  $-6 = 91,75 - 90,23 = 1,52$ 

Volumen de excavación de zanja

 Ancho de zanja de excavación = 0,60 m Vol. Exc. =  $0.60^*$ ((AltPV – 5 + AltPV – 6)/2\*DH) Vol. Exc. =  $0,60$  m ((1,60 m+ 1,52 m) /2\*23,72 m) = 22,17 m3 Los datos y resultados del cálculo hidráulico para todo el sistema se Presentan en la tabla IV

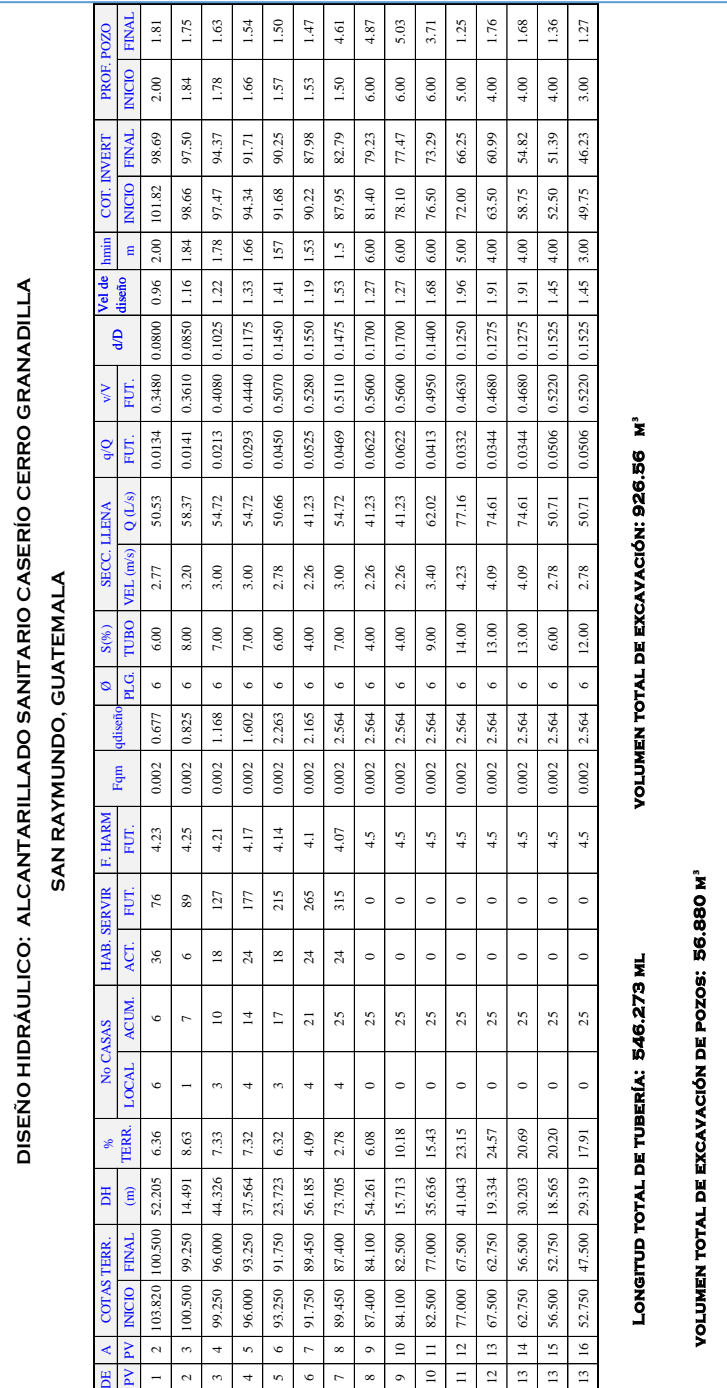

## Tabla IV. **Diseño hidráulico del sistema de alcantarillado**

Fuente: elaboración propia.

#### **2.1.5.7. Propuesta de diseño de tratamiento**

En el país, las aguas negras procedentes de los sistemas de alcantarillado, en la mayoría de los casos se descargan en corrientes naturales. A pesar de que las aguas negras están constituidas, por 99 % de agua y 1 % de sólidos, su vertido en una corriente cambia las características del agua que las recibe, en esta forma, los materiales que se depositan en el lecho, impiden el crecimiento de plantas acuáticas, los de naturaleza orgánica se pudren robando oxígeno al agua produciendo malos olores y sabores.

Las materias tóxicas, compuestos metálicos, ácidos y álcalis afectan directa o indirectamente la vida acuática, las pequeñas partículas suspendidas (como fibras) pueden asfixiar a los peces por obstrucción de sus agallas; los aceites y grasas flotan en la superficie o se adhieren a las plantas e impiden su desarrollo. De esto se desprende la necesidad de reducir la descarga de aguas negras en las corrientes naturales, a los límites de auto purificación de las aguas receptoras.

La autopurificación es el lineamiento principal para determinar los procesos de tratamiento. Para un tratamiento adecuado previo a la disposición de las aguas negras, hay que tener en cuenta factores como: espacio disponible para las instalaciones, topografía del terreno, costo de la construcción y mantenimiento requerido, para seleccionar las unidades adecuadas a la población.

En esta oportunidad se hace la recomendación de la construcción de una planta de tratamiento primario, ya que el objetivo de estas unidades es la remoción de sólidos en suspensión, lo que se puede realizar por procesos físicos como la sedimentación (asentamiento), en los que se logra eliminar en

un 40 % a un 60 % de sólidos, al agregar agentes químicos (coagulación y floculación) se eliminan entre un 80 % a un 90 % del total de los sólidos. Otro proceso es la filtración. Las unidades empleadas tratan de disminuir la velocidad de las aguas negras para que se sedimenten los sólidos, los dispositivos más utilizados son:

- Tanques o fosas sépticas
- Tanques Imhoff
- Tanques de sedimentación simple con eliminación de los lodos
- Reactores anaeróbicos de flujo ascendente (RAFA)

Para un tratamiento adecuado previo a la disposición de las aguas negras, hay que tener en cuenta factores como: espacio disponible para las instalaciones, topografía del terreno, costo de la construcción y mantenimiento requerido, para seleccionar las unidades adecuadas a la población.

Para este proyecto se propone tanques o fosas sépticas.

#### **2.1.5.7.1. Diseño de fosa séptica**

Están diseñadas para retener de las aguas servidas los sólidos en suspensión orgánicos e inorgánicos sedimentables, mediante el proceso físico de la sedimentación. Las fosas sépticas están diseñadas para mantener el flujo de aguas negras a una velocidad muy baja y bajo condiciones anaeróbicas, por un período de 12 a 72 horas llamado período de retención.

El proceso de sedimentación se logra cuando el líquido está en reposo o fluye a una velocidad relativamente baja, durante el tiempo suficiente, que permita que se depositen en el fondo la mayor parte de los sólidos

sedimentables, que son principalmente sólidos orgánicos, logrando así su separación de la corriente de aguas servidas.

De los sólidos suspendidos que llegan a la fosa, se decanta la mayor parte de la materia sedimentable, la cual entra en un proceso de digestión anaeróbica con disolución, licuación y volatilización de la materia orgánica, previamente a su estabilización. Por esta razón es que la cantidad de lodo que se acumula en el estanque es pequeña, pero que con el tiempo constituye una cantidad que hace disminuir el volumen efectivo de la fosa y por consiguiente el período de retención.

Fosa séptica

En la fosa séptica, las materias en suspensión en las aguas negras sufren una sedimentación, la materia orgánica se descompone en sustancias más simples por la acción de las bacterias anaeróbicas, que pueden realizar su metabolismo sin necesidad de oxígeno.

La fosa séptica es un estanque hermético, que puede construirse de ladrillo, piedra, concreto o cualquier otro material que se considere adecuado, es un tanque de escurrimiento horizontal y continuo de un solo piso.

Las fosas pueden ser de uno o doble compartimiento. Investigaciones realizadas en fosas con uno y con dos compartimientos, han demostrado que las de dos compartimientos proporcionan una mejor eliminación de los sólidos en suspensión, lo que es beneficio para una mayor protección del sistema de absorción.

Para el diseño de la fosa séptica debe tomarse en cuenta los siguientes parámetros:

- El período de retención es como mínimo de 12 horas.
- Relación largo-ancho de la fosa L/A; de 2/1 a 4/1.
- Lodos acumulados por habitante y por período de limpieza, es de 30 a 80 l/hab/año.
- La capacidad máxima recomendable para que la fosa sea funcional debe ser de 60 viviendas futuras.
- Nomenclatura y fórmulas.

 $T = V/Q$   $\Rightarrow$  V=QT y, Q = q\*N

Donde

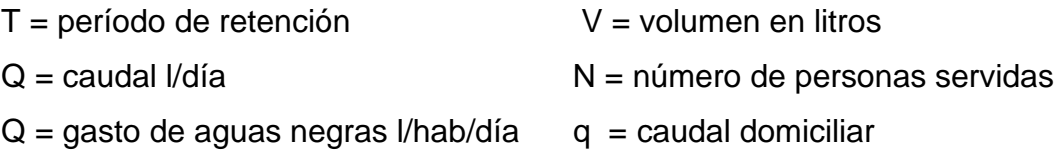

Cálculo de volumen

Para el cálculo del volumen se asume una altura (H), que es la altura útil, es decir, el fondo de la fosa al nivel de agua se toma una relación L/A dentro de los límites recomendados, queda el volumen como:

 $V = AIH$ 

Donde:

 $A =$  ancho de fosa  $L =$  L argo de la fosa  $H =$  altura útil.

Se conoce la relación L/A se sustituye una de las dos en la ecuación de V y se determina el valor de la otra magnitud. Por ejemplo. Si L/A es igual a 2, entonces  $L = 2A$ , al sustituir L en la ecuación se tiene:

V = 2\*A^2\*H de donde se obtiene el valor del ancho de la fosa

- Cálculo de la fosa para el proyecto Período de retención 24 horas Gasto 120 l/hab/día Número de habitantes 315 habitantes (53 viviendas) Lodos 40 l/hab/año Relación largo / ancho 2/1 Período de limpieza 5 años Capacidad máxima: 60 viviendas futuras
- Volumen para el líquido
	- V = No. Viviendas x No. Hab/viv x Dot x FR
	- $V = 53 \times 6$  hab x 120 l/hab/dia  $\times 0.8$

 $V = 30528,001$ 

 $V = 30,528 \text{ m}^3$ 

#### Volumen de lodos

V = No. Viviendas x No. Hab/viv x Dot lodos x años limpieza  $V = 53 \times 6$  hab  $\times$  40 l/hab/año  $\times$  5 años  $V = 63,600$  l  $V = 63,60 \text{ m}^3$ Volumen total: 30,528 m<sup>3</sup> + 63,60 m<sup>3</sup> = 94,128 m<sup>3</sup>  $V = ALH$ Como L/A = 2 entonces L = 2A al sustituir L en la ecuación de V

$$
V = 2*A^{2*}H
$$
  
Se assume H = 2,50  

$$
A^{2} = V/2H
$$

$$
A^{2} = 94,128/2(2,50)
$$

$$
A = 4,339 \text{ m} = 3,34 \text{ m}
$$

$$
Como L = 2A = 2(3,34) = 6,68 \text{ m}
$$

Entonces:  $A = 3,34$  m  $\parallel$  Dimensiones a rostro interior  $L = 6,68$  m  $H = 2,50 m$ 

En este proyecto el número de viviendas futuras es de 53, sabiendo que una fosa está diseñada para una capacidad de 60 viviendas futuras, se utilizará 1 fosa séptica.

 Diseño de fosa: Descripción losa  $A/B = 1,0 > 0,5$ Refuerzo 2 sentidos Espesor (t) 10 cm

El espesor mínimo recomendado por la ACI es de 9 cm, pero para su construcción se empleará un espesor de 10 cm

Carga muerta (CM)

Son cargas que estarán durante toda la vida útil del proyecto.

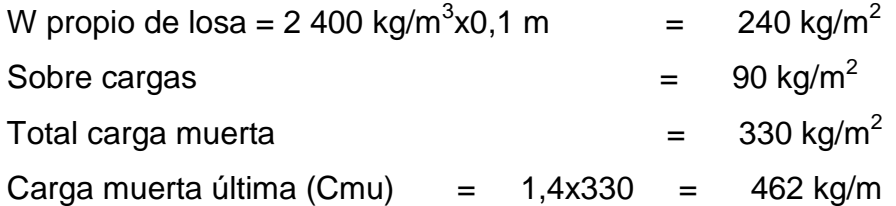

 Carga viva (CV) Son cargas que soportará la losa en ocasiones eventuales, por ser solo de cubierta, se asumirá una carga viva (CV) = 80 kg/m

Carga viva última =  $1,7*80 = 136$  kg/m

Carga última (CU)

 $CU = 1,4*CM + 1,7*CV = 462 + 136 = 598 kg/m<sup>2</sup>$ CU = 598 kg/m

Cálculo de momentos (caso seis)

M  $A(-) = A^2$ (CAneg \*CU)  $M A$ (-) = 3,8<sup>2</sup>(0,075\*598) = 647,63 kg-m M  $A(+) = A^2$ (CADL\*Cmu +CALL\*CVu)  $M A_{(+)}=3,8^{2}(0,036*462+0,038*136)=314,79 kg-m$  $M A(-) = 1/3^* M A(+)$  $M A(-) = 1/3*314,79 = 104,93 kg-m$ 

$$
MB (+) = B2 (CADL*MUu + CALL*CVu)
$$
  
\n
$$
MB (+) = 3,82(0,024*462 + 0,029*136) = 217,06 kg-m
$$
  
\n
$$
MB (-) = 1/3*MB (+)
$$
  
\n
$$
MB (-) = 1/3*217,06 = 72,35 kg-m
$$

 Cálculo del área de acero  $M A = 647,63 kg-m$  $M B = 217,06 kg-m$  $t = 10$  cm  $d = 10 - \text{recubrimiento} = 10 - 2,5 = 7,5 \text{ cm}$  $f'c = 210 \text{ kg/cm}^2$ fy =  $2810 \text{ kg/cm}^2$ 

$$
As = \left[ (b * d) - \sqrt{(b * d)^2 - \frac{Mu * b}{0.003825 * frc}} \right] * \frac{0.85 frc}{f y}
$$
  
As A = 2,28 cm<sup>2</sup> para momento en A  
As B = 2,85 cm<sup>2</sup> para momento en B  
As min = p min \*b\*d  
p min = 14,1/fy = 14,1/2 810 = 0,005017  
As min = 0,005017\*100\*75 = 3,76 cm<sup>2</sup>;  
Como As min > As calculado, usar As min

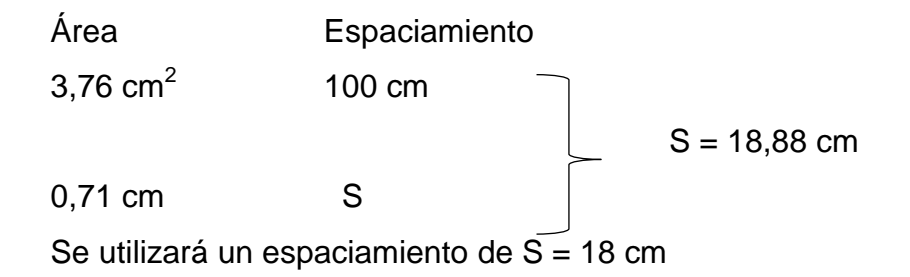

Diseño de la viga principal a flexión

Diseño a flexión  $f'c = 210$  kg/cm<sup>2</sup> fy =  $2810 \text{ kg/cm}^2$  $t = 10$  cm  $\tau_c = 2,400 \text{ kg/m}^3$ hmin = L/16 o 0,08xL para acero grado 40 Usar 0,08xL

 $h = 35$  cm  $bm = 6" = 15,24$  cm  $b = 20$  cm Recubrimiento = 2,5 cm  $h - rec = 35 - 2,5 = 32,5$ Ar = $1/2*(3,95+0,15)(1,12)*2 = 5 \text{ m}^2$  $CV = 80 \text{ kg/m}^2$   $SC = 90 \text{ kg/m}^2$ 

• Integración de cargas

CM 
$$
loss = 2\,400^*0, 1+0, 9 = 330\,kg/m^2
$$
  
\nWCM = ((330 kg/m<sup>2</sup>)(5m<sup>2</sup>)/(4, 1m) + (2\,400^\*0, 35^\*0, 20) = 570, 44\,kg/m  
\nWCV = 80^\*5/4, 1 = 100kg/m  
\nWCU = 1,7(100) + 1,4(585, 72) = 990\,kg/m

Cálculo del momento último

$$
Mu = ((990kg/m)*(4,1)^2)/8 = 1930,8kg-m
$$

Cálculo del área de acero

$$
As = \left[ (b * d) - \sqrt{(b * d)^2 - \frac{Mu * b}{0.003825 * f'c}} \right] * \frac{0.85 f' c}{f y}
$$
  
As = 3,26 cm<sup>2</sup>  
Es = 2,03\*10<sup>6</sup> kg/cm<sup>2</sup>  
B1= 0,85  
Pb = 0,85\* $\beta$ 1\*f'c/fy\*((Es)\*(0,003))/((fy+Es(0,003))  
Pb = 0,036  
Pmax = 0,5\* Pb(zona\_sísmica) = 0,5\*0,036 = 0,01847

Asmax =  $P$ max<sup>\*</sup>b<sup>\*</sup>d = 0,01847<sup>\*</sup>20<sup>\*</sup>32,5 = 12 cm<sup>2</sup>  $A$ smin = pmin\* $b$ \*d Pmin =  $14,1$ /fy =  $14,1/2$  810 = 0,00517 Asmin =  $0,005017*20*32,5 = 2,24$  cm<sup>2</sup> 2,24 cm<sup>2</sup> ≤ 3,36 cm<sup>2</sup> ≤ 12 cm<sup>2</sup>

Acero cama superior

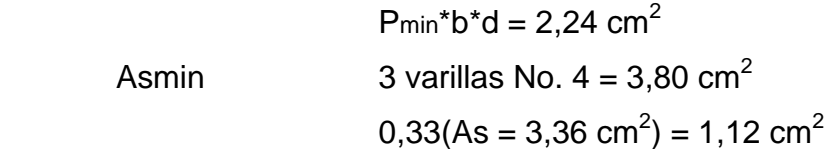

Acero cama inferior

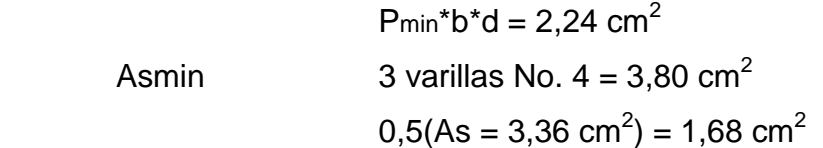

Espaciamiento de estribos

Corte actuante =  $(990*4,1)/2 = 1955,25$  kg Corte resistente =  $0.85*0.53\sqrt{(210)*20*32.5} = 4243.44$  kg

 $S = d/2 = 32,50/2 = 16,25 = 15$  cm  $Cr > Ca$  estribos #2  $@$  15 cm

- Armado: colocar 3 No. 4 corridas y estribos No. 2 @ 15 cm. En los extremos y @ 15 cm en el centro, en cama superior e inferior.
- Diseño de la viga perimetral

 $f'c = 210 \text{ kg/cm}^2$   $fy = 2810 \text{ kg/cm}^2$   $\text{rc} = 2400$  $kg/m<sup>2</sup>$ 

$$
h = 20 \text{ cm} \qquad \qquad b = 15 \text{ cm}
$$

- Armado: colocar 2 No. 3 corridas y estribos No. 2 @ 0.20 m en cama superior e inferior.
- Diseño de muros de gravedad de concreto ciclópeo

Peso específico del suelo  $x_s = 1$  400 kg/m<sup>3</sup> Peso específico del concreto  $x_c = 2,400 \text{ kg/m}^3$ Peso específico del concreto ciclopeo  $x_{cc} = 2700 \text{ kg/m}^3$ Valor soporte del suelo = 15 ton/m<sup>2</sup>

Carga uniforme distribuida

 $Wu = W$ losa + Wvigaprincipal + Wvigaperimetral  $WU = 1,4 (598) + 1,7(100) = 1008$  kg/m W como cara puntual (Pc) *Pc* = 1 008kg/m \* 1 m = 1 008 kg El momento que ejerce la carga respecto de 0 es:  $Mc = 1 008 kg (1 m + 0.3 m/2) = 1 159.2 kg - m$ Fuerza activa Fa  $FA = \Upsilon$ SUELO \* cos $\theta^*H^2/2 = 1$  400 kg/m<sup>3</sup> \* 2,5<sup>2</sup>/2 \* cos64,36 = 1 893,13 kg/m Momento de volteo respecto de 0 M ACT = *FA* \*H/3 = 1 893,13(2,5/3+0,3) = 2 145,54 kg – m

## Tabla V. **Cálculo del momento estabilizante sobre el muro del tanque de distribución**

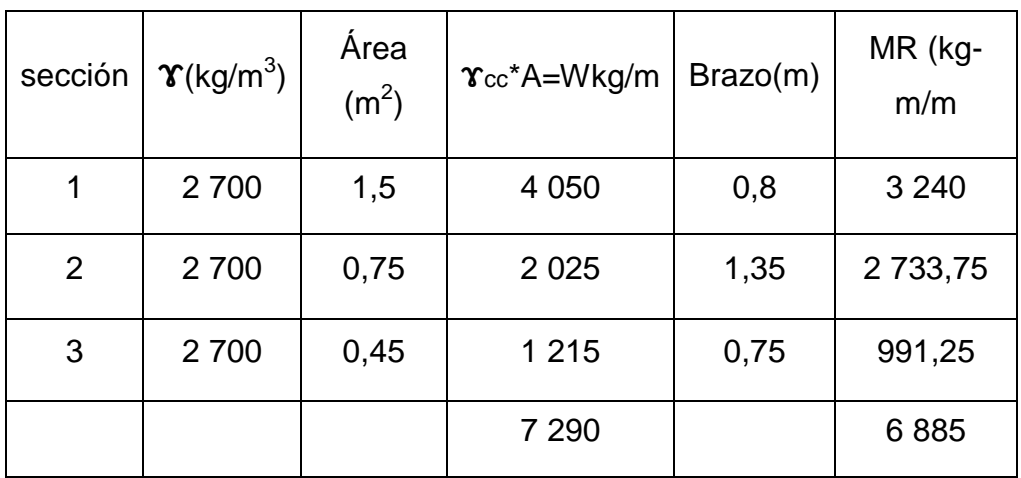

Fuente: elaboración propia.

Carga total  $WT = W + WR$  $WT = 1008 + 7298 = 8298$  kg/m Verificación de la estabilidad contra el volteo (Fsv) > 1.5  $Fs = MR + MC = 6.885 + 1.159,2 = 3,75$ M ACT 2 145,55

$$
Fs = 3,75 > 1,5
$$
 ok

Se verifica la estabilidad contra deslizamiento (Fsd) > 1,5

Fd = WT \*Coef.fricción

$$
Fd = 8\ 298^*0,9 \tan(25) = 3\ 482,48\ kg
$$

 $F_{sd} = F_d = 3.482,48 = 1,62$ 

Fa 2 145,55

 $Fsd = 1.6 > 1.5$  ok

Verificación de la presión bajo la base del muro, Pmax < Vs Donde la excentricidad  $(ex) = (Base/2) - a$ 

$$
a = \frac{MR + MC - M \text{ ACT}}{WT}
$$

$$
a = \underline{6} \ 885 + 1 \ 159, \underline{2} - 2 \ 145, \underline{55} = 0, \underline{7}
$$

8 298

 $e_x = 1,5/2-0,7 = 0,05$ 

Módulo de sección (Sx)

Sx = 1/6\*base<sup>2</sup> \*long = 1/6\*(1,5)<sup>2</sup>\*1.2 = 0,45 m<sup>3</sup>

La presión es:

 $PMAX = WT / A + (WT*ex)/Sx$ PMAX = 8 298/(1,5\*1,2) + 8 298\*0,05/0,45 = 5 532 kg/m<sup>2</sup>

Pmax =  $5532 \text{ kg/m}^2 < 15 \text{ 000kg/m}^2$ 

## **2.1.5.7.2. Pozos de absorción o su equivalente**

Para este proyecto se tomó la decisión de no incorporar pozos de absorción, debido a que el desfogue se hará en un cuerpo receptor que la municipalidad indicó.

#### **2.1.5.8. Elaboración de planos**

Los planos elaborados para el sistema de alcantarillado sanitario se presentan en el apéndice 1, están conformados por planta de densidad de vivienda, planta general de la red de alcantarillado sanitario, plantas y perfiles, detalle de pozo de visita, conexión domiciliar y fosa séptica.

#### **2.1.5.9. Presupuesto del proyecto**

El presupuesto fue elaborado a base de precios unitarios, tomando en cuenta precios de materiales que se cotizan en la región, salarios de mano de obra calificada y no calificada, los que la municipalidad asigna para cada renglón, integrando el costo de cada renglón, lo concerniente a indirectos aplicando el 30 %.

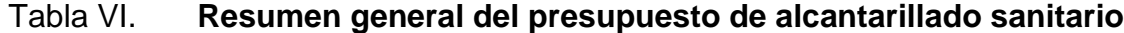

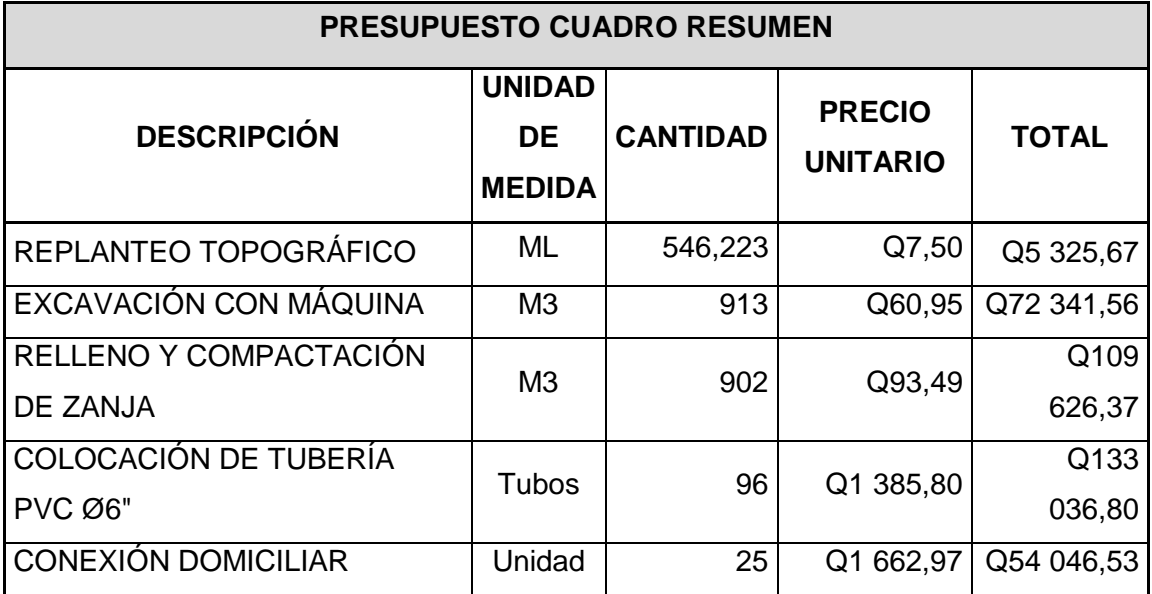

Continuación de la tabla VI.

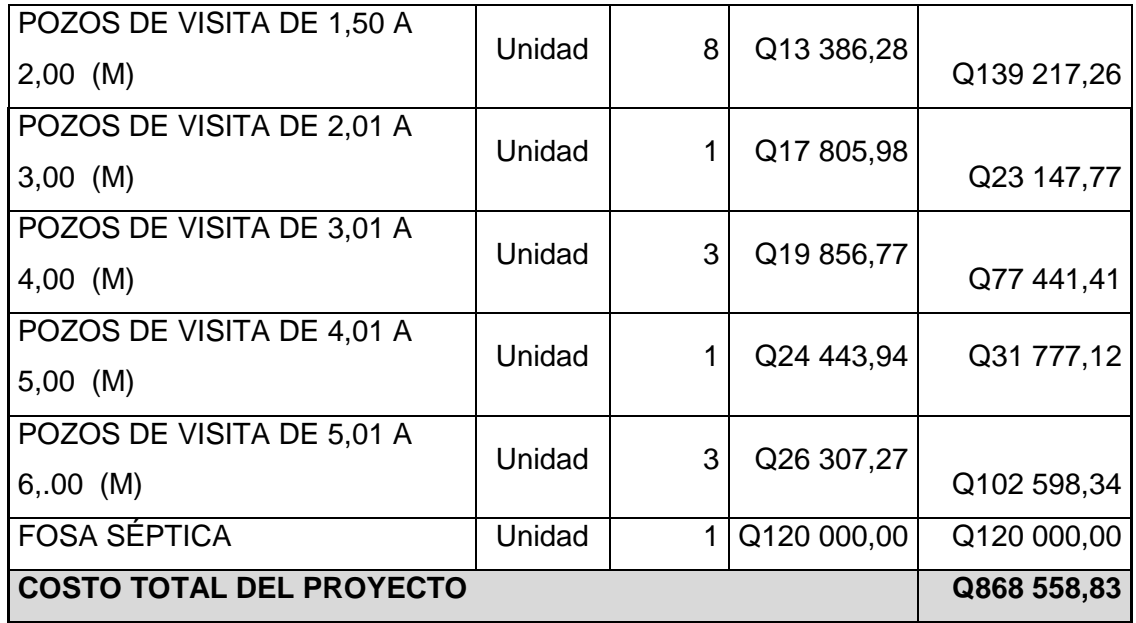

Fuente: elaboración propia.

#### **2.1.5.9.1. Cronograma**

Los cronogramas son una herramienta de gestión de proyectos**,** pues permiten planificar, en función del tiempo y de los objetivos, todas las actividades que necesitemos llevar a cabo para la culminación de un trabajo.

En el cronograma son definidas y detalladas, paso a paso, cada una de las tareas, así como el tiempo que se debe dedicar a cada una de ellas (fecha de inicio, fecha de finalización) o el periodo dentro del cual deberían realizarse.

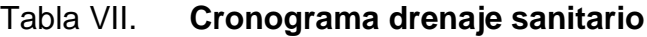

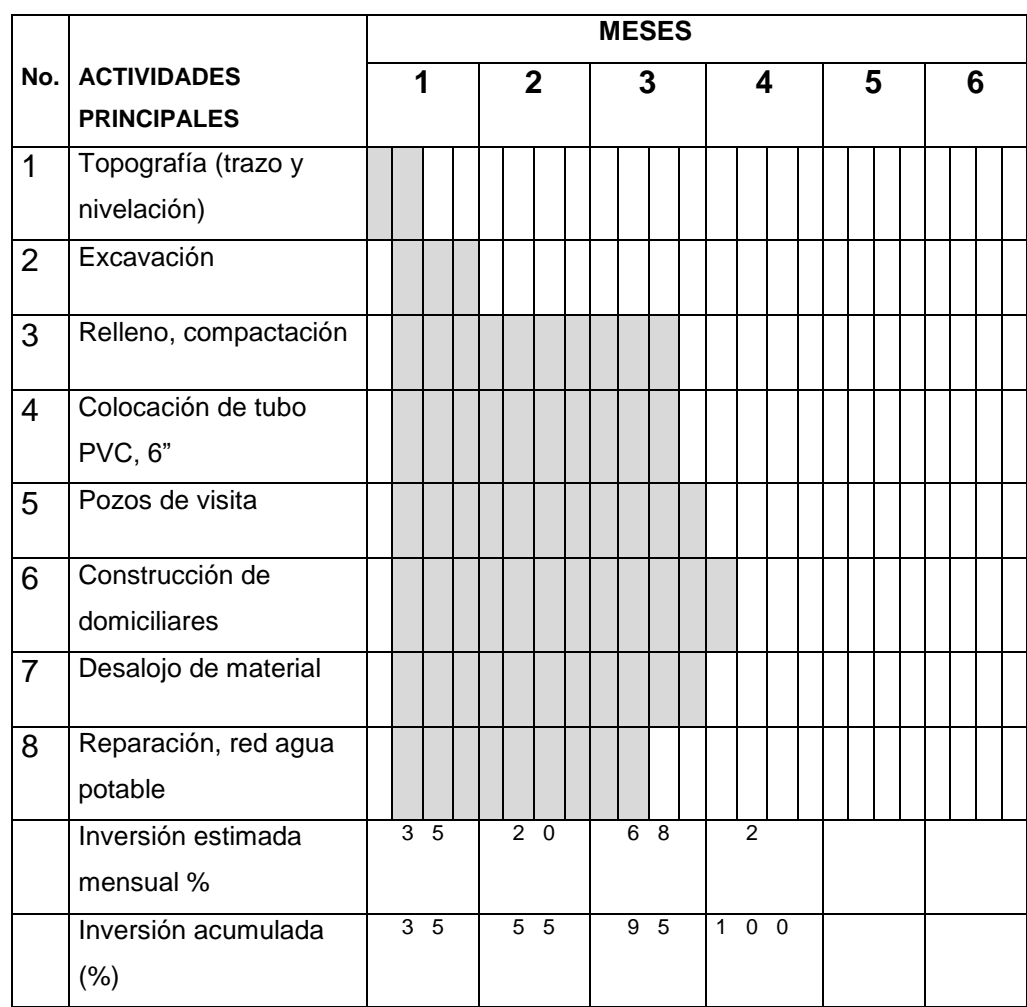

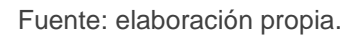

#### **2.1.5.10. Evaluación socioeconómica**

En su mayoría este tipo de proyectos no son un atractivo económico, lo cual lleva a plantear un mecanismo para hacer viable el proyecto con subsidios, transferencias, impuestos, donaciones, entre otros. Sin embargo, es indispensable realizar un análisis financiero y determinar la viabilidad del

proyecto. Para ello se utilizarán los métodos del valor presente neto y la tasa interna de retorno.

#### **2.1.5.10.1. Valor presente neto**

Al investigar diferentes situaciones económicas se observa que el tiempo es un factor continuo indispensable. Las escalas de tiempo son frecuentemente necesarias para visualizar el flujo previsto de efectivo resultante de una inversión propuesta. Así las cantidades que se indiquen sobre la escala de tiempo se consideran como desembolso o ingresos. Es decir, que el valor del dinero cambia conforme el tiempo, debido a diferentes factores tales como inflación, mercado, entre otros.

Dicho valor se utiliza para comparar alternativas de inversión. Consiste en transformar la inversión inicial, los ingresos y egresos anuales, así como valores futuros de rescate de un proyecto a un valor presente, a manera de determinar si éste es rentable al término del período de funcionamiento; para el presente proyecto se determina el VPN con una tasa de interés igual a la tasa de rendimiento mínima atractiva, que en el mercado actual es de 12 %.

El procedimiento por realizar es el siguiente: la municipalidad de San Raymundo invertirá Q.816 192,18 en ejecución del proyecto de la red de alcantarillado sanitario. Para esto se emplearán los servicios de técnicos encargados de limpieza del drenaje sanitario, con un sueldo de Q1 500,00, el costo de conexión por cada casa que cobra la municipalidad es de Q1 000,00 y el costo por mantenimiento mensual es de Q.10,00 al mes. El período de diseño es de 30 años.

VPN=-868 558,8-18 000,00(1+0,12)<sup>30</sup>+ 8 000,00+12 960,00(1+0,12)<sup>30</sup>

 $VPN = -Q.1011556,84$ 

Como se puede observar, el resultado es negativo, indicando esto que no es conveniente, ya que no se recuperará el dinero invertido, pero como este proyecto es de necesidad primaria, es conveniente la inversión, ya que se beneficiará a muchas familias y mejorará la calidad de vida de los habitantes del caserío Cerro Granadilla.

#### **2.1.5.10.2. Tasa interna de retorno**

Esta es utilizada para evaluar el rendimiento de una inversión. Debido a que el presente proyecto es de carácter social, es imposible obtener una tasa interna de retorno TIR atractiva; por lo que el análisis socioeconómico que se realiza a nivel municipal para este tipo de inversión es de costo/beneficio, ése se determina de la siguiente manera.

> Costo = Inversión inicial  $= Q$  868 558,83 Beneficio=No. de habitantes beneficiados (a futuro)

Costo beneficio =  $Q$  868 558,83 315 Hab

 $= Q 2 757,33/Ha b$ 

#### **2.1.5.11. Evaluación ambiental inicial**

Una evaluación de impacto ambiental es hacer un diagnóstico del área en donde se realizará o realizó la construcción de un proyecto, determinando en detalle la situación ambiental actual del medio biótico y abiótico que será impactada directamente por la obra.

La importancia de una evaluación de impacto ambiental radica en permitir analizar cada una de las actividades por desarrollar en el proyecto, definiendo el área impactada y el efecto o impacto para cada uno de los factores ambientales. El estudio de impacto ambiental da a conocer o identificar los impactos al ambiente producidos por la obra.

## **CONCLUSIONES**

- 1. El caserío Cerro Granadilla de la aldea El Ciprés, municipio de San Raymundo, Guatemala, carece de alcantarillado sanitario lo cual es causa de focos de contaminación y fuente de malos olores y proliferación de enfermedades gastrointestinales, sobre todo a la población infantil que es la más afectada, por esta razón el proyecto del sistema de alcantarillado sanitario vendrá a resolver dicha problemática y mejorar el nivel y calidad de vida de los pobladores.
- 2. El sistema de alcantarillado sanitario del caserío Cerro granadilla es un proyecto que beneficiará a 25 familias actuales, 53 familias futuras, con un costo de Q868 558,83 con este proyecto la población estará solucionando uno de sus mayores problemas de contaminación y presentación, por lo cual este proyecto es beneficioso, para este caserío.
- 3. La ejecución del proyecto es ambientalmente viable, siempre que se cumplan con las medidas de mitigación aquí propuestas y las establecidas por el Ministerio de Ambiente y Recursos Naturales; pues con ellas, su realización será satisfactoria, sin afectar su entorno, por tanto, es conveniente su construcción.

## **RECOMENDACIONES**

- 1. Llevar a la realidad en el menor tiempo posible, el proyecto de alcantarillado sanitario por los beneficios que representa para los pobladores.
- 2. Capacitar a los miembros del Consejo Comunitario de Desarrollo y población en general del caserío para el buen mantenimiento y funcionamiento del proyecto.
- 3. Construir el sistema de tratamiento para aguas residuales, propuesto en este trabajo de graduación, para evitar situaciones contrarias a la ley del Ministerio de Ambiente y Recursos Naturales.

## **BIBLIOGRAFÍA**

- 1. AMANCO *Manual de diseño Novafort y Novaloc para alcantarillado sanitario.* Folleto de información técnica sobre tubería P.V.C. Guatemala: 25 p.
- 2. Instituto de Fomento Municipal. *Normas generales para diseño de alcantarillado.* 2001. Guatemala. 110 p.
- 3. MARTÍNEZ JORDÁN. Oscar Rolando. *Diseño del sistema de alcantarillado sanitario para el barrio el centro y sistema de abastecimiento de agua potable para el barrio La Tejera, municipio de San Juan Ermita, departamento de Chiquimula*. Trabajo de Graduación de Ing. Civil, Facultad de Ingeniería, Universidad de San Carlos de Guatemala. 2011. 146 p.
- 4. QUIJADA SAGASTUME, José Gilberto. *Diseño de la red de alcantarillado sanitario de las aldeas El Ingeniero y Petapilla, municipio de Chiquimula, Chiquimula*. Trabajo de Graduación de Ing. Civil, Facultad de Ingeniería. Universidad de San Carlos de Guatemala, Guatemala. 2004. 135 p.
- 5. REYES VALENZUELA, Marlene. *Diseño de alcantarillado sanitario, municipio de Jutiapa, Jutiapa*. Trabajo de Graduación de Ing. Civil, Facultad de Ingeniería. Universidad de San Carlos de Guatemala, Guatemala. 1998. 175 p.

# **APÉNDICES**

## Apéndice 1. **ACTIVIDADES DE BAJO IMPACTO AMBIENTAL**

#### **(ACUERDO GUBERNATIVO 137-2016, REGLAMENTO DE EVALUACIÓN, CONTROL Y SEGUIMIENTO AMBIENTAL Y SU REFORMA)**

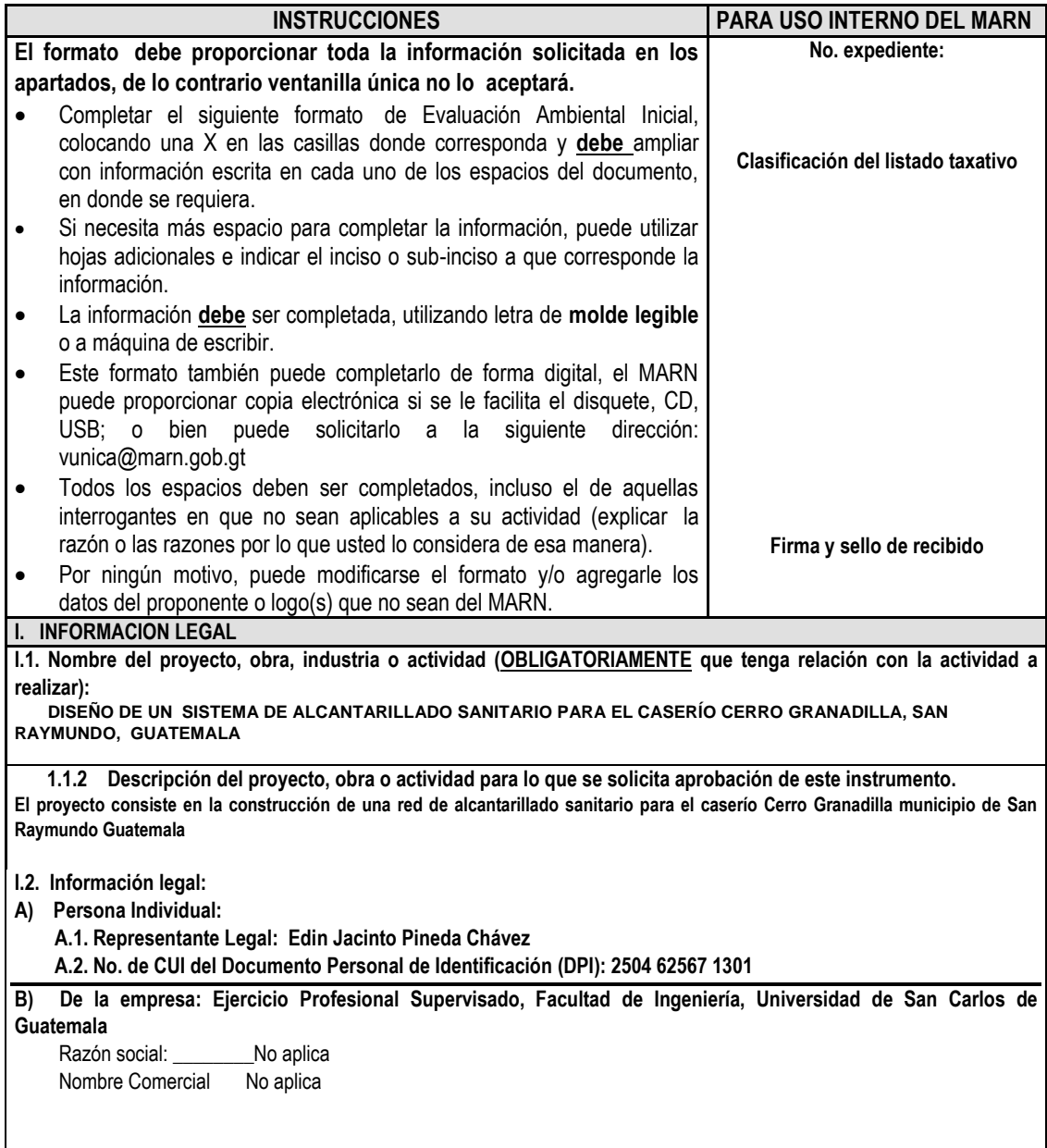

Continuación apéndice 1.

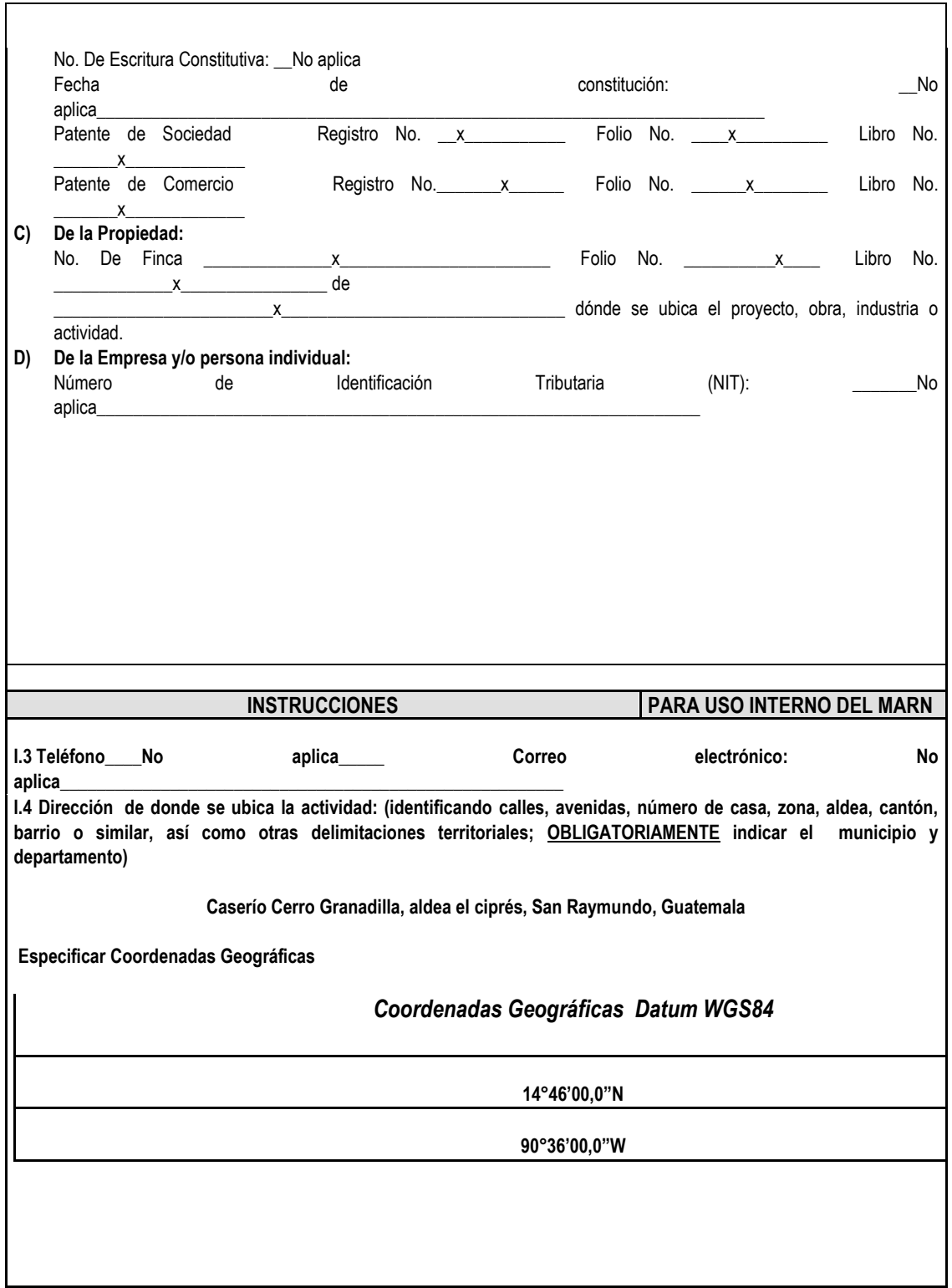

Continuación apéndice 1.

**I.5 Dirección para recibir notificaciones (dirección fiscal) (identificando calles, avenidas, número de casa, zona , aldea, cantón, barrio o similar, así como otras delimitaciones territoriales; OBLIGATORIAMENTE indicar el municipio y departamento) Municipalidad de San Raymundo Guatemala**

**I.6 Si para consignar la información en este formato, fue apoyado por un profesional, por favor anote el nombre, profesión, número de teléfono y correo electrónico del mismo**

**No aplica**

#### **II. INFORMACION GENERAL**

Se debe proporcionar una descripción de las actividades que serán efectuadas en el proyecto, obra, industria o actividad según etapas siguientes:

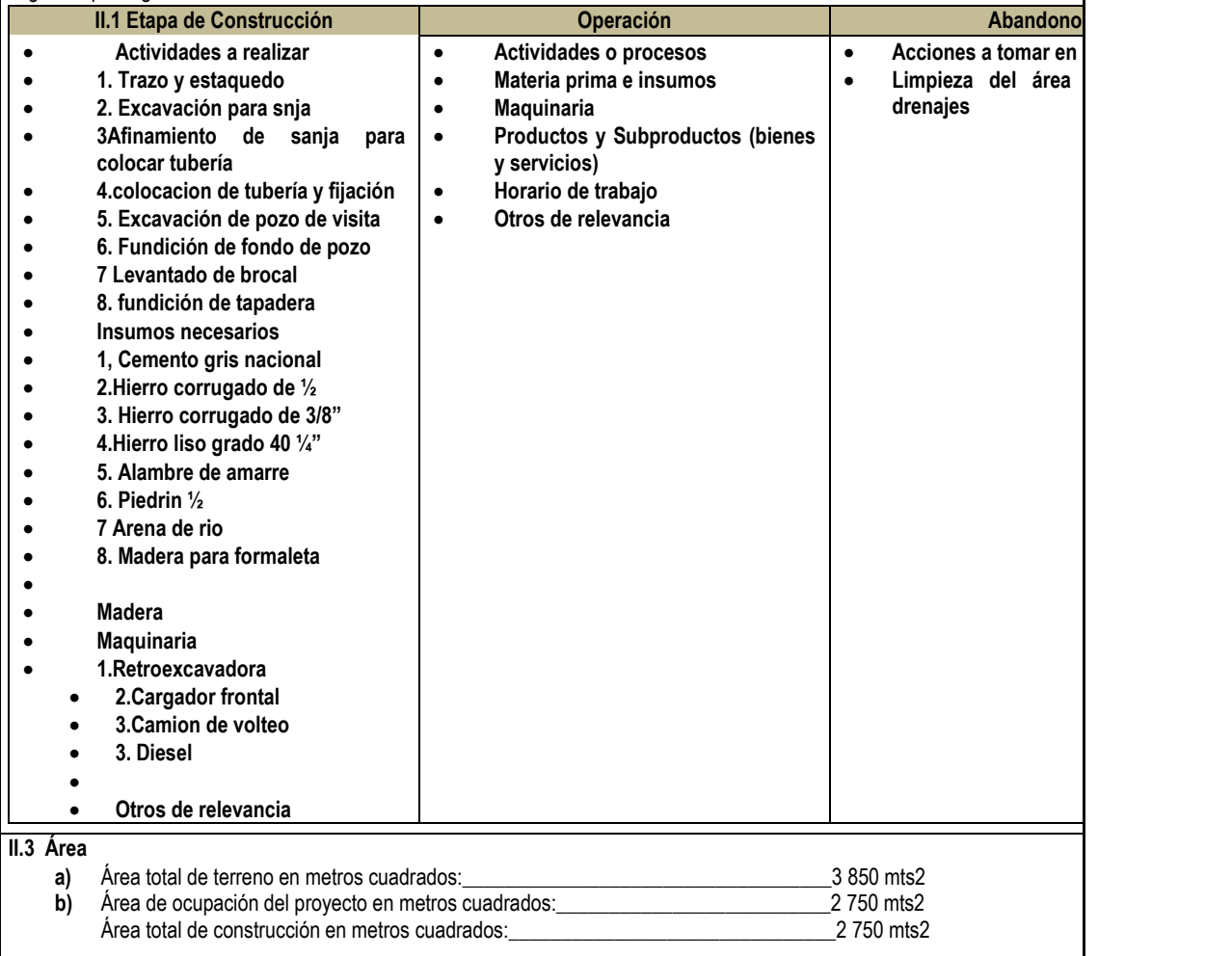

Continuación apéndice 1.

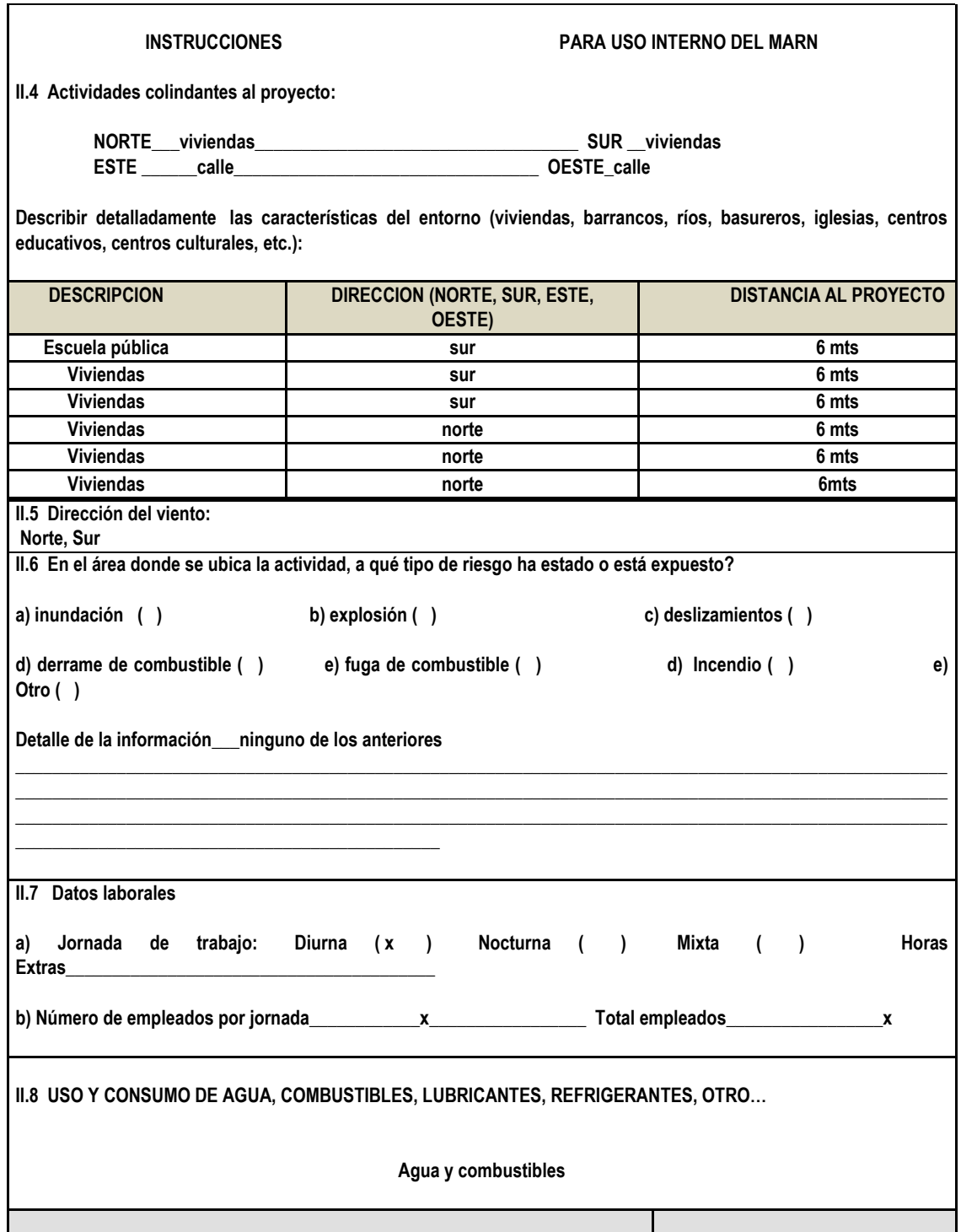
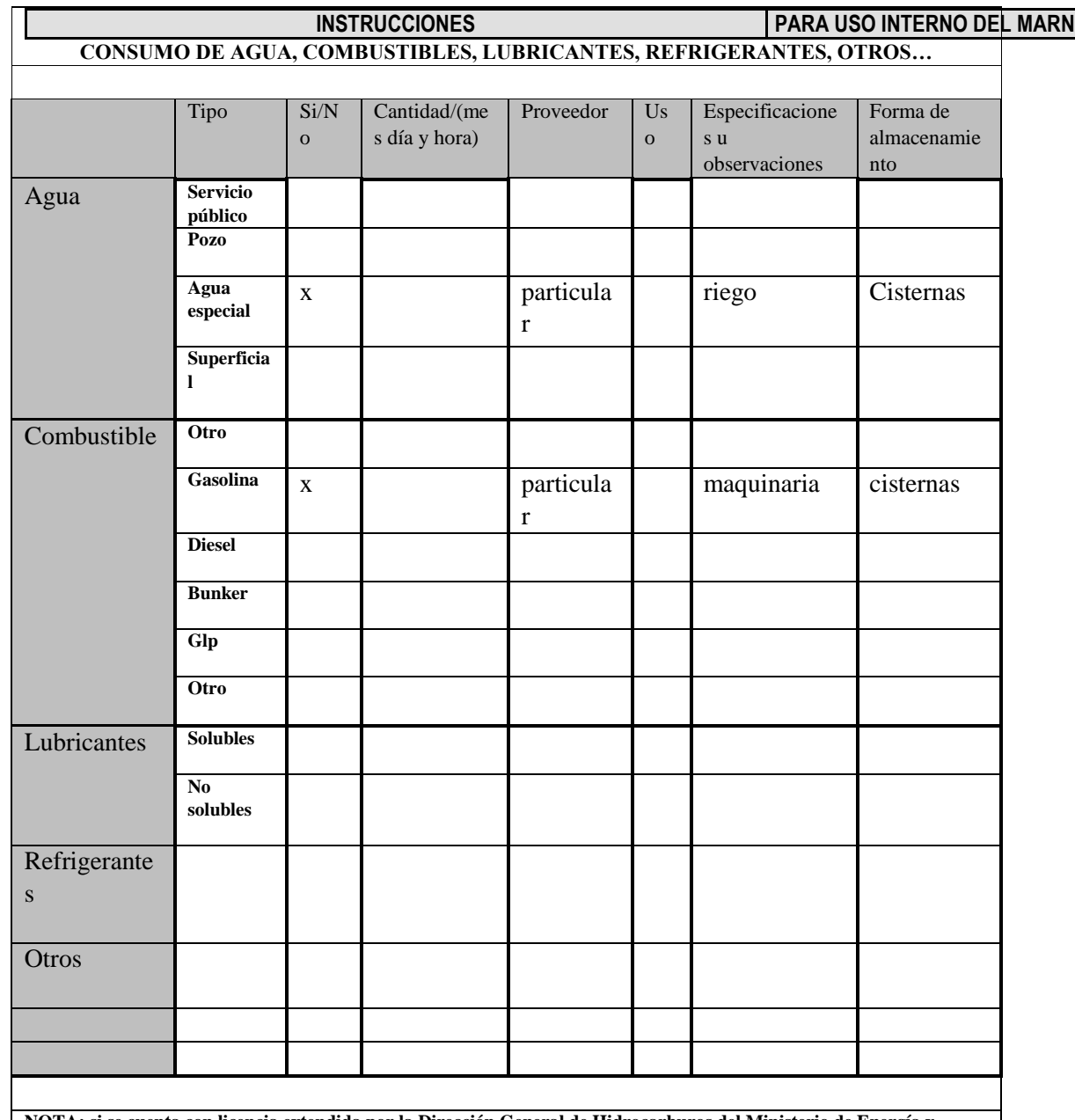

**NOTA: si se cuenta con licencia extendida por la Dirección General de Hidrocarburos del Ministerio de Energía y Minas, para comercialización o almacenaje de combustible. Adjuntar copia** 

**III. IMPACTO AL AIRE GASES Y PARTICULAS**

**III.1 Las acciones u operaciones de la Actividad, producen gases o partículas (Ejemplo: polvo, vapores, humo, niebla, material particulado, etc.) que se dispersan en el aire? Ampliar la información e indicar la fuente de donde se generan? Debido a que el camino es de terracería se levanta polvo cuando pasan los vehículos y el material excavado por la acción del viento**

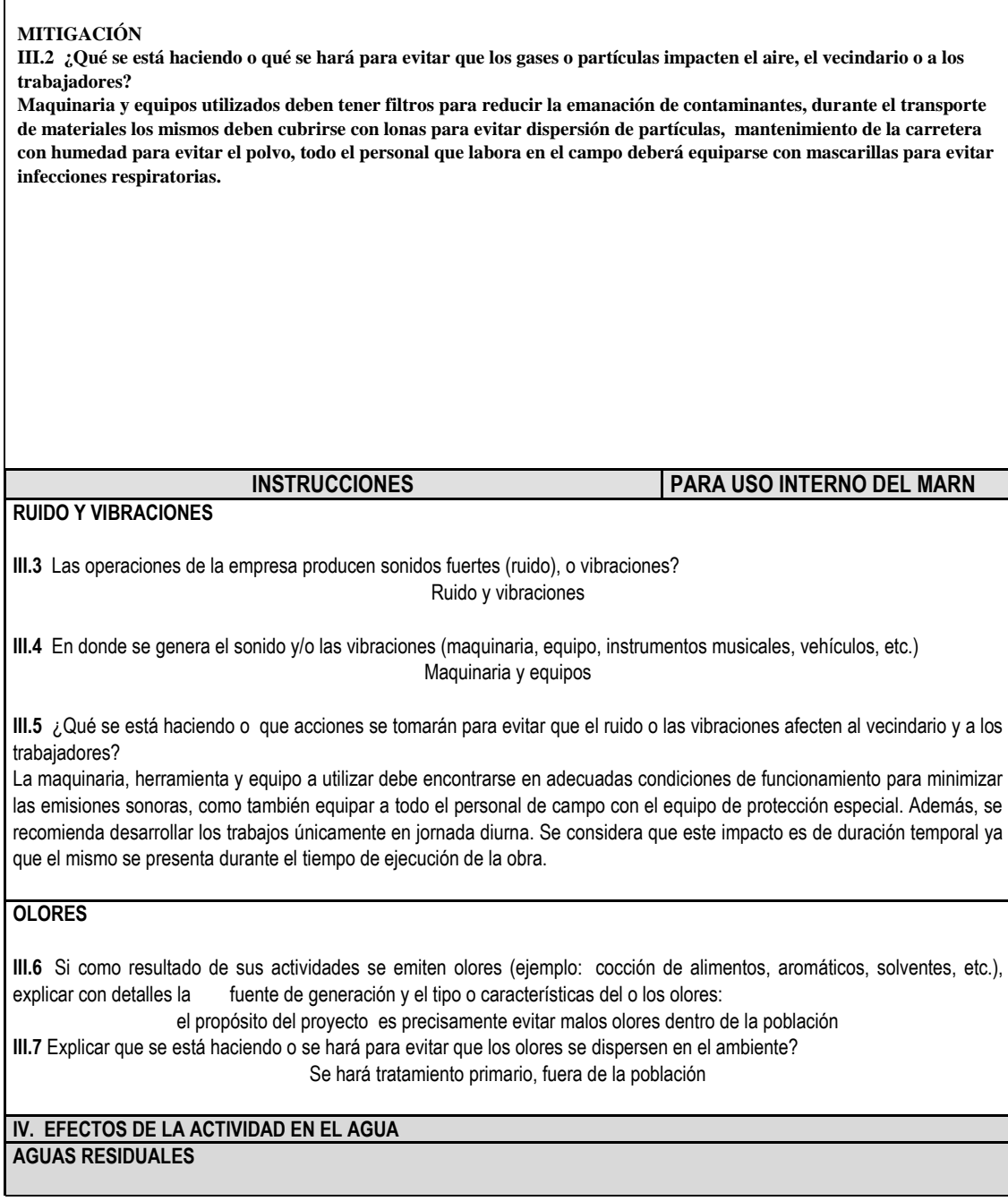

previo tratamiento.

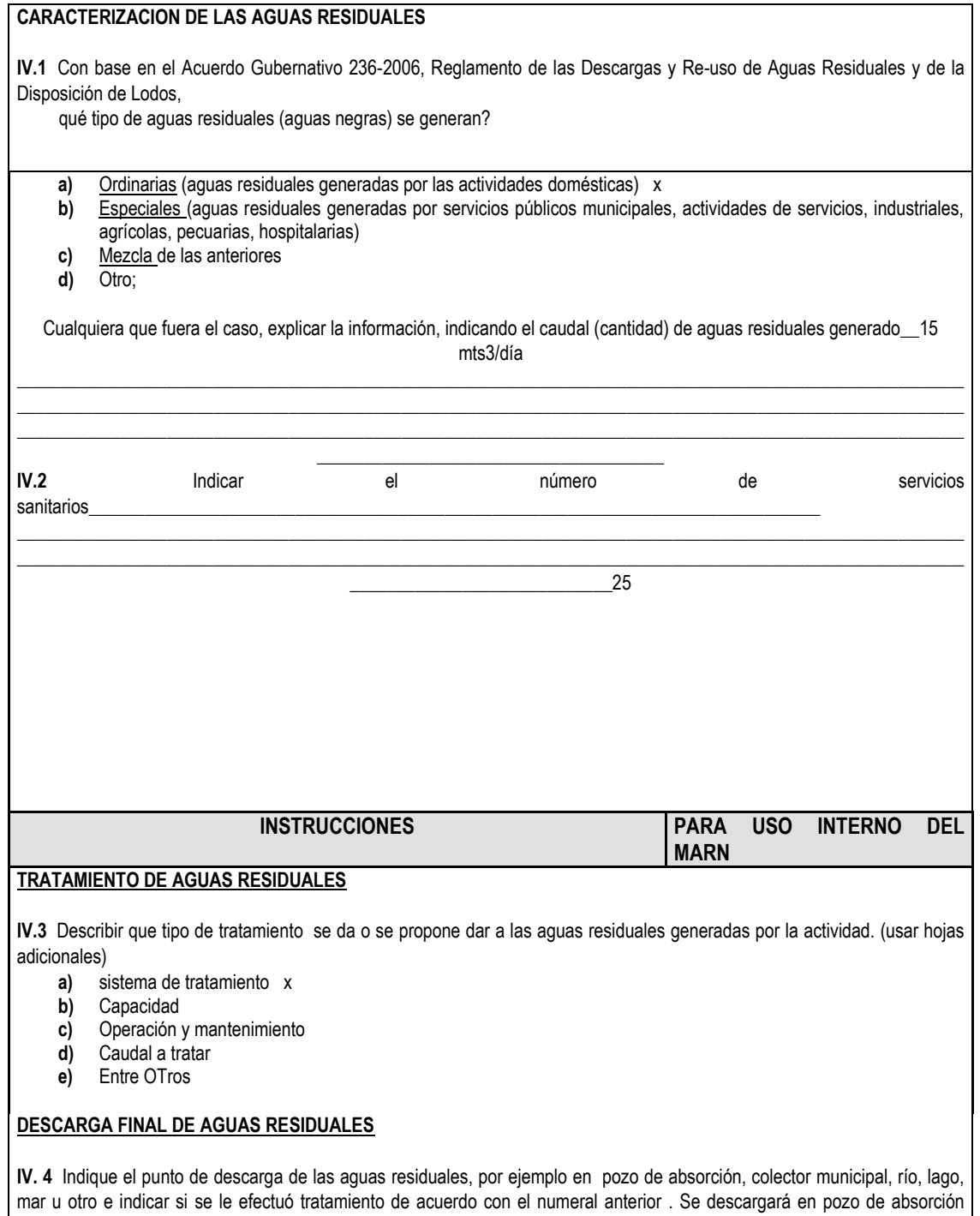

71

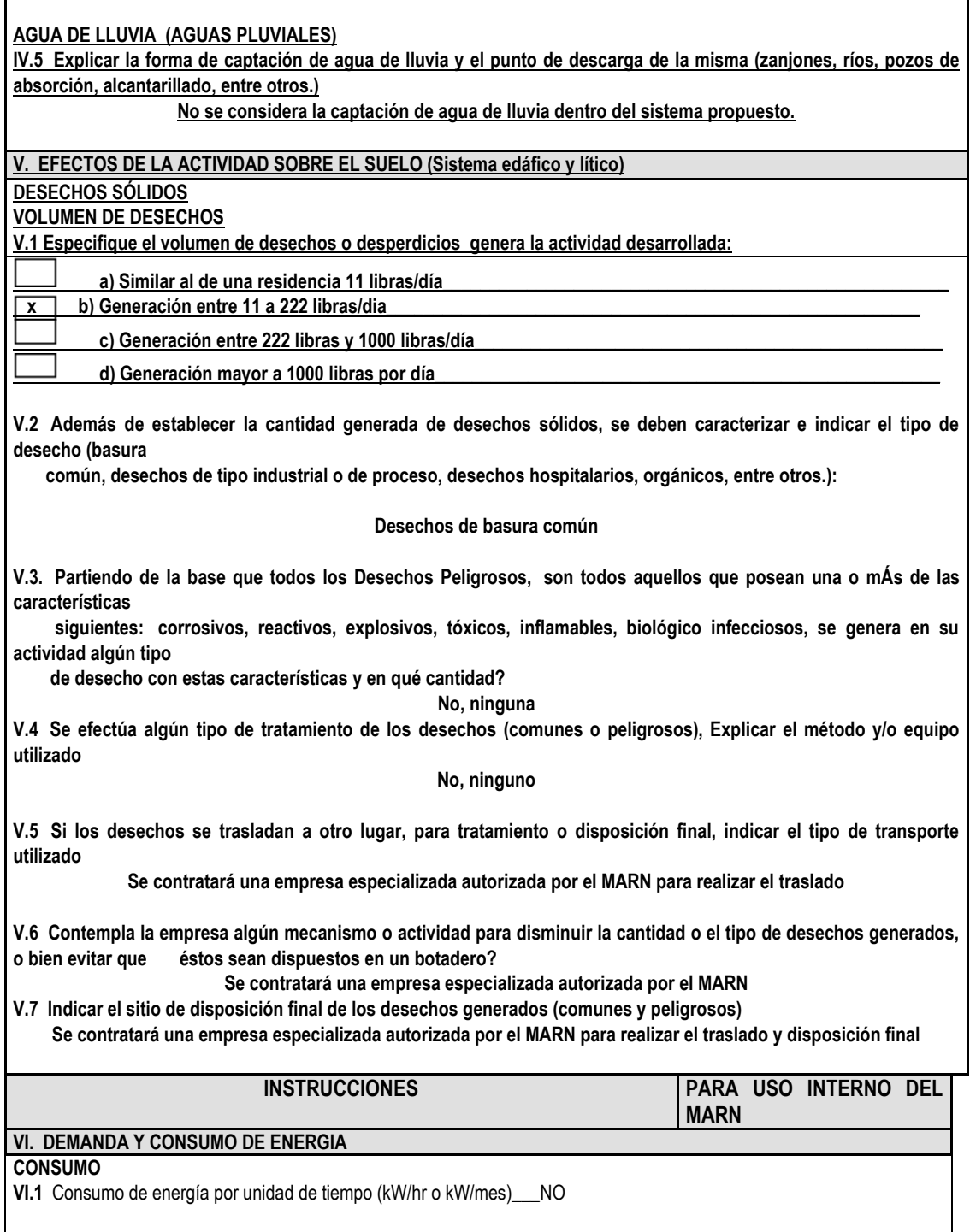

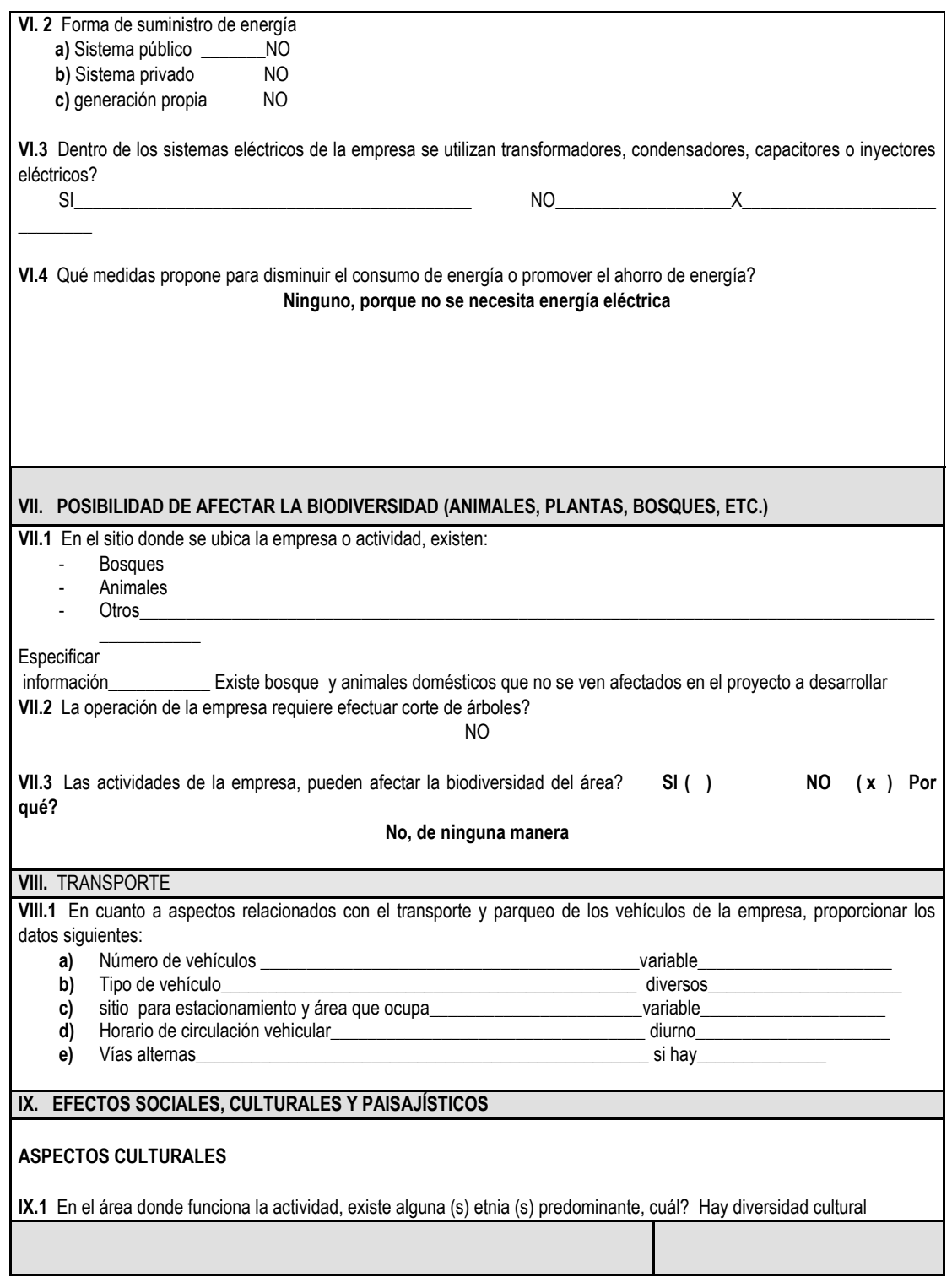

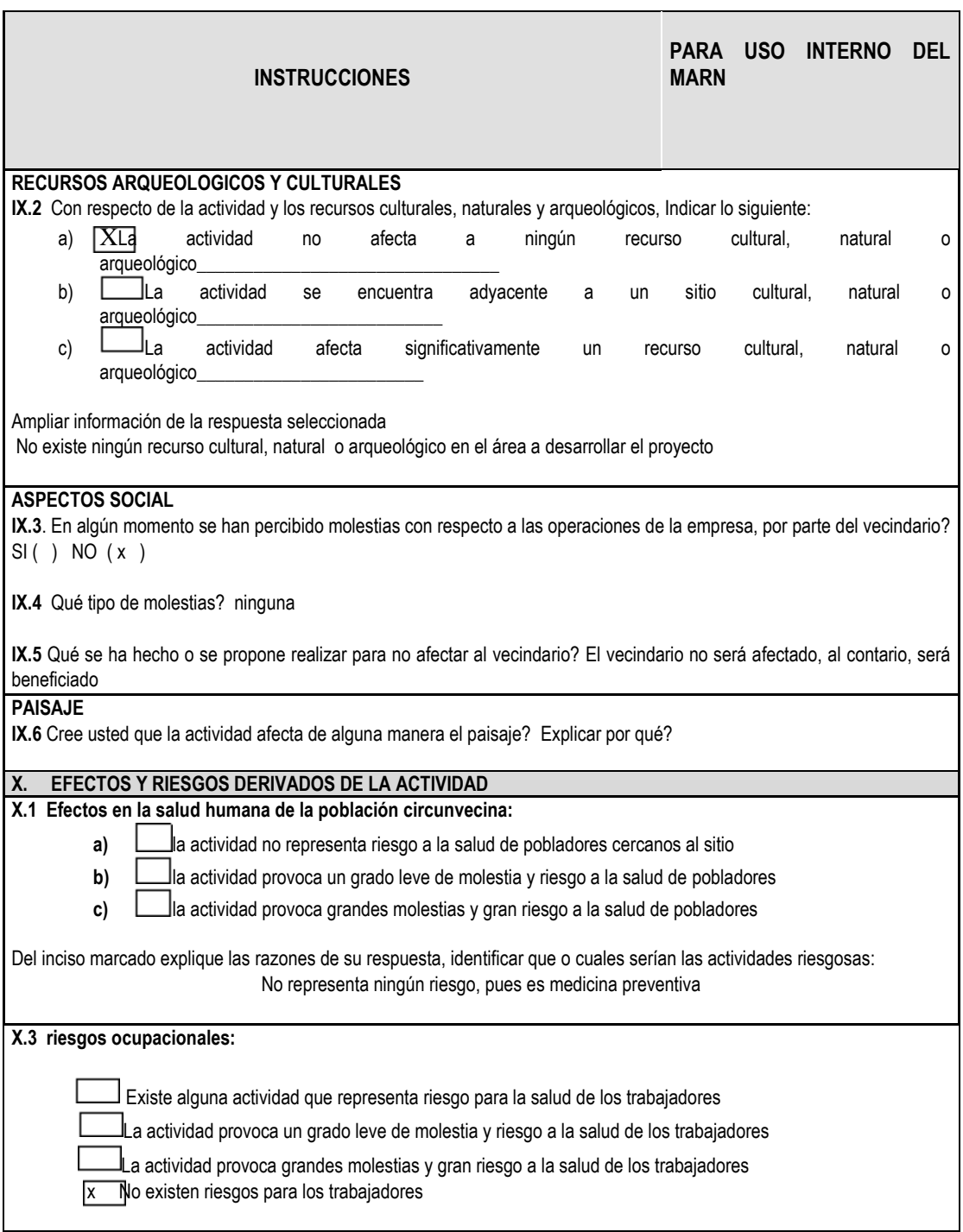

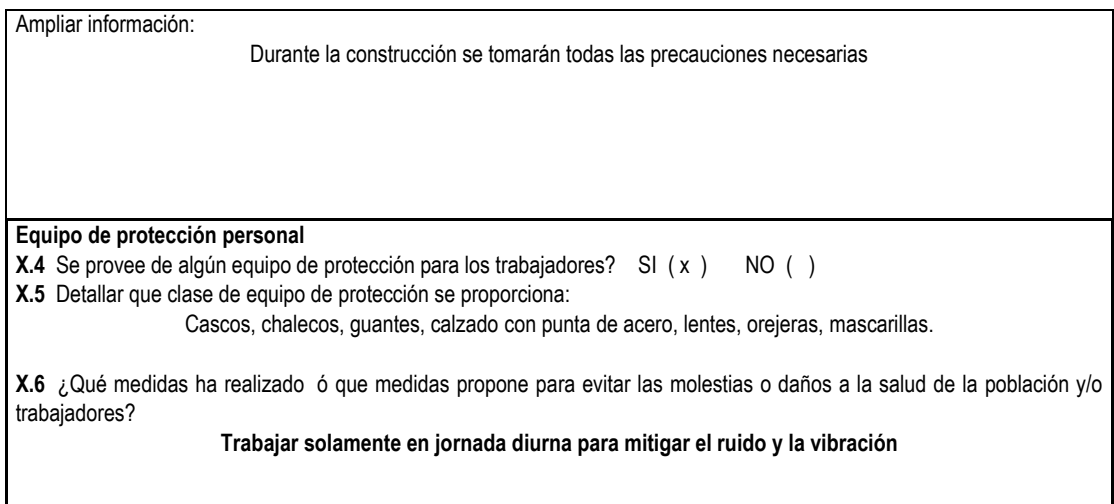

Fuente: elaboración propia.

Apéndice 2. **Diseño de red de alcantarillado sanitario caserío Cerro Granadilla, San Raimundo, Guatemala**

Fuente: elaboración propia.

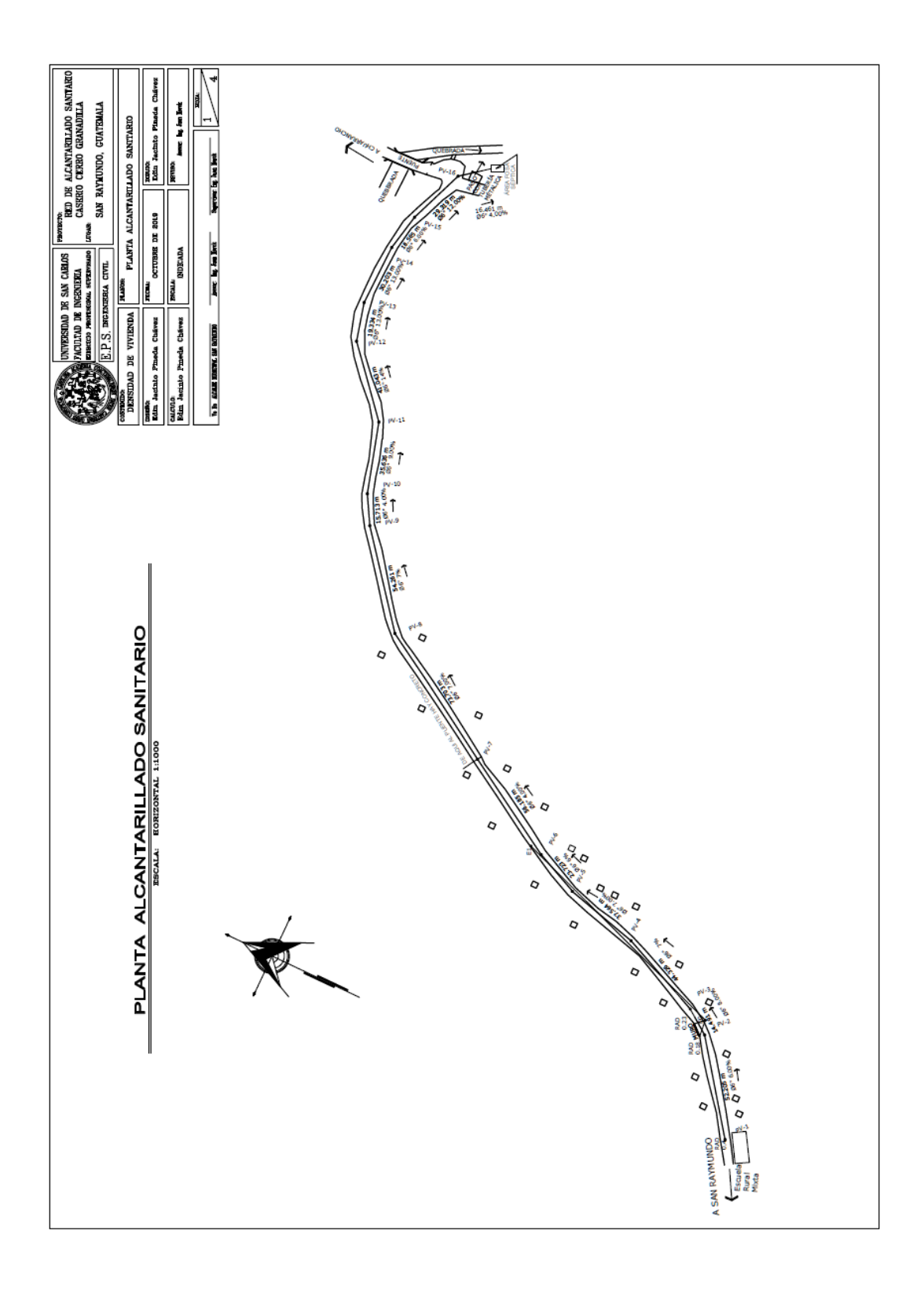

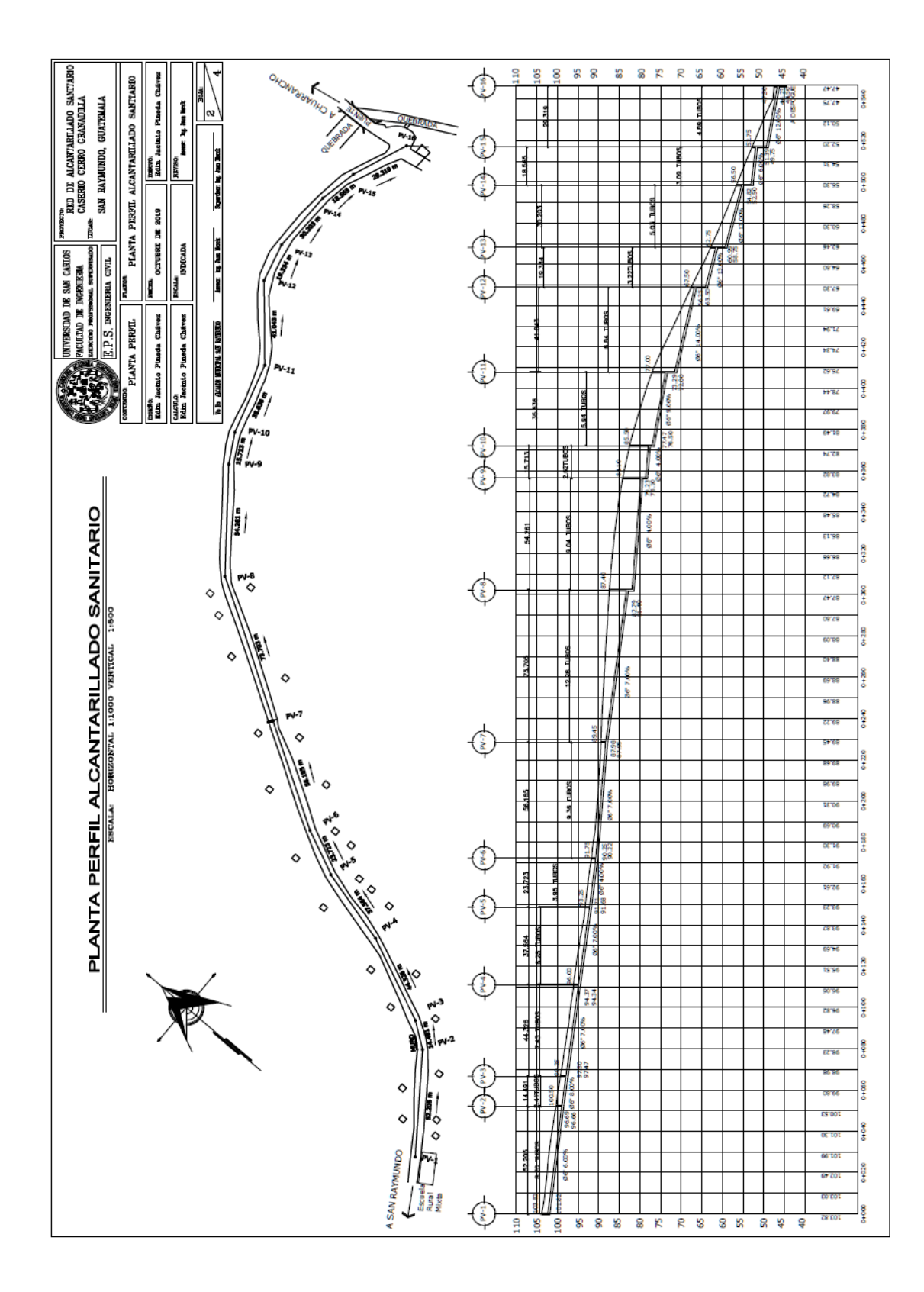

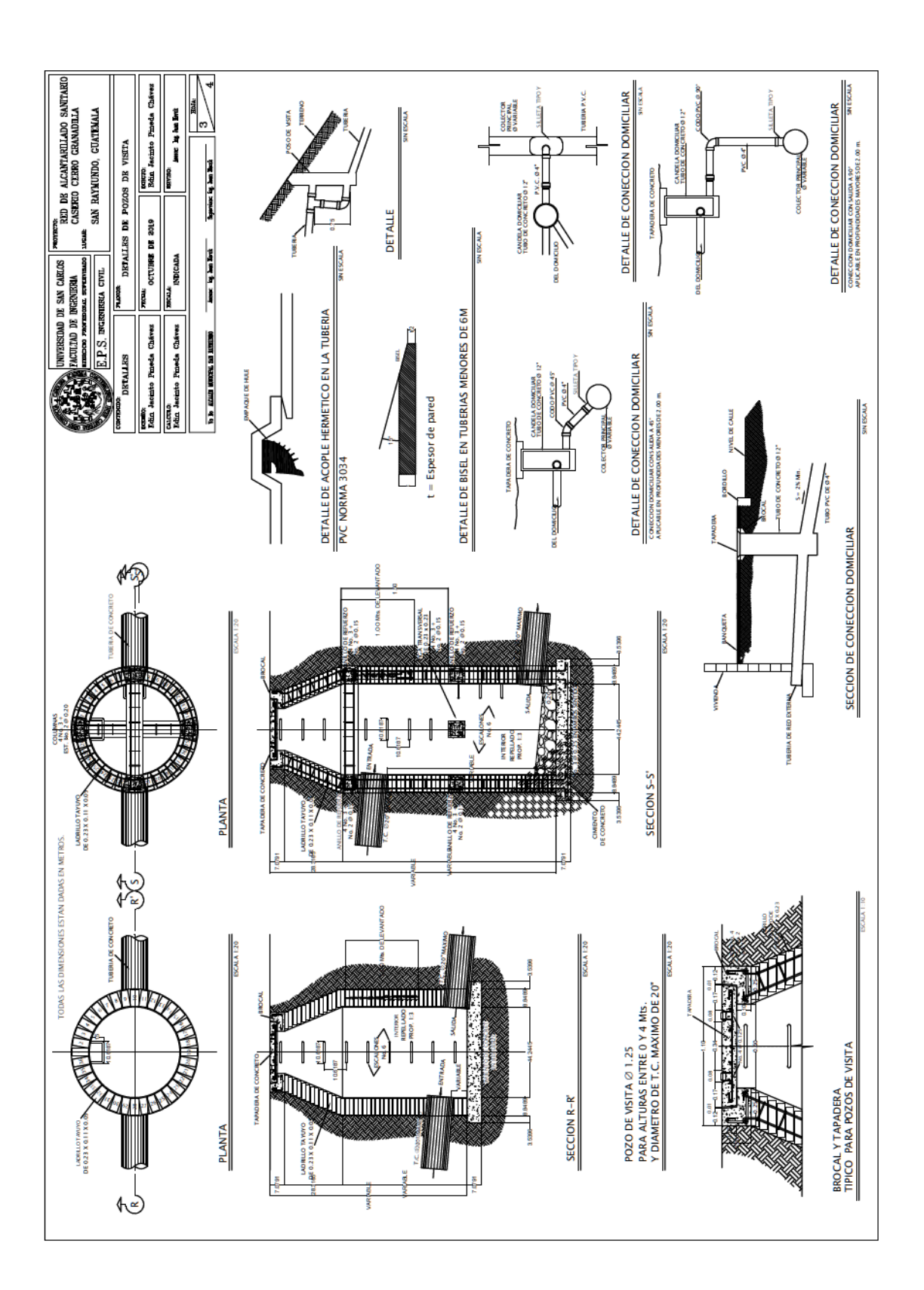

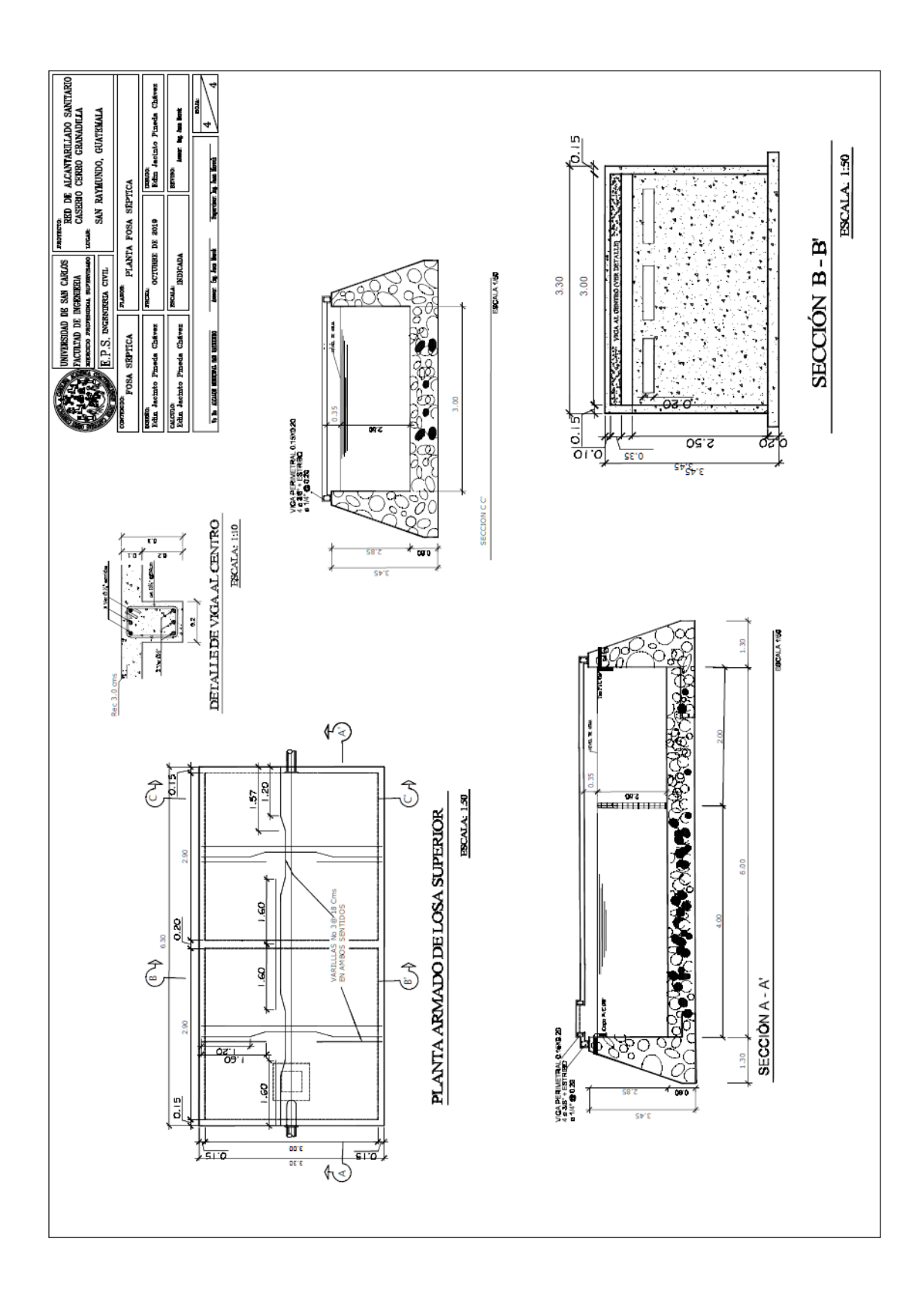